# **Metadatenreport**

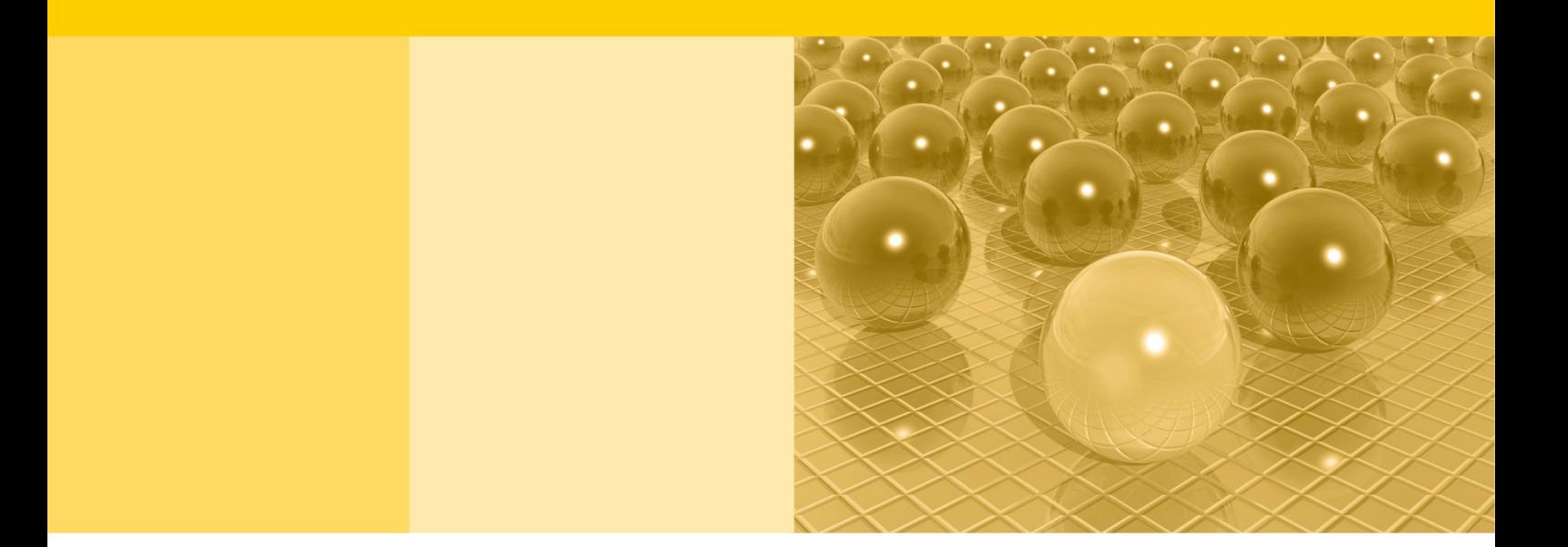

Teil II: Produktspezifische Informationen zur Nutzung AFiD-Panel Industrieunternehmen (EVAS 42221, 42231, 42251)

DOI: 10.21242/42221.2018.00.01.1.1.0

Version 1

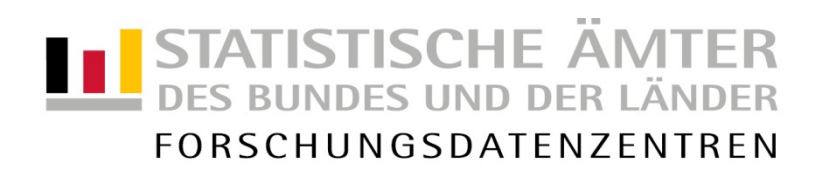

#### **Impressum**

Herausgeber: Statistische Ämter des Bundes und der Länder Herstellung: Information und Technik Nordrhein-Westfalen Telefon 0211 9449-01 • Telefax 0211 9449-8000 Internet: [www.forschungsdatenzentrum.de](http://www.forschungsdatenzentrum.de/) E-Mail: [forschungsdatenzentrum@it.nrw.de](mailto:forschungsdatenzentrum@it.nrw.de)

zu dieser Veröffentlichung:

Forschungsdatenzentrum der eine Statistisches Bundesamt<br>Statistischen Ämter der Länder einer Entertagen Statistischen Amter der Länder Statistischen Ämter der Länder – Standort Halle – Tel.: 0345/2318-355 Tel.: 0611 75-2420 Fax: 0345/2318-890 Fax: 0611 72-3915 forschungsdatenzentrum@statistik.sachsen-anhalt.de

#### **Fachliche Informationen Informationen zum Datenangebot**:

Forschungsdatenzentrum der Statistischen Ämter der Länder – Geschäftsstelle – Tel.: 0211 9449-2883 Fax: 0211 9449-8087 [forschungsdatenzentrum@it.nrw.de](mailto:forschungsdatenzentrum@it.nrw.de)

Erscheinungsfolge: unregelmäßig Erschienen im März 2022

Diese Publikation wird kostenlos als PDF-Datei zum Download unter www.forschungsdatenzentrum.de angeboten.

© Information und Technik Nordrhein-Westfalen, Düsseldorf, 2022 (im Auftrag der Herausgebergemeinschaft)

Vervielfältigung und Verbreitung, nur auszugsweise, mit Quellenangabe gestattet. Alle übrigen Rechte bleiben vorbehalten.

Fotorechte Umschlag: ©artSILENCEcom – Fotolia.com

#### **Empfohlene Zitierung:**

Forschungsdatenzentren der Statistischen Ämter des Bundes und der Länder: Metadatenreport. Teil II: Produktspezifische Informationen zur Nutzung AFiD-Panel Industrieunternehmen 1995 bis 2018. DOI: 10.21242/42221.2018.00.01.1.1.0. Version 1. Standort Halle (Saale) 2022.

**Metadatenreport**

Teil II: Produktspezifische Informationen zur Nutzung AFiD-Panel Industrieunternehmen (EVAS 42221, 42231, 42251)

DOI: 10.21242/42221.2018.00.01.1.1.0

Version 1

### **Inhalt**

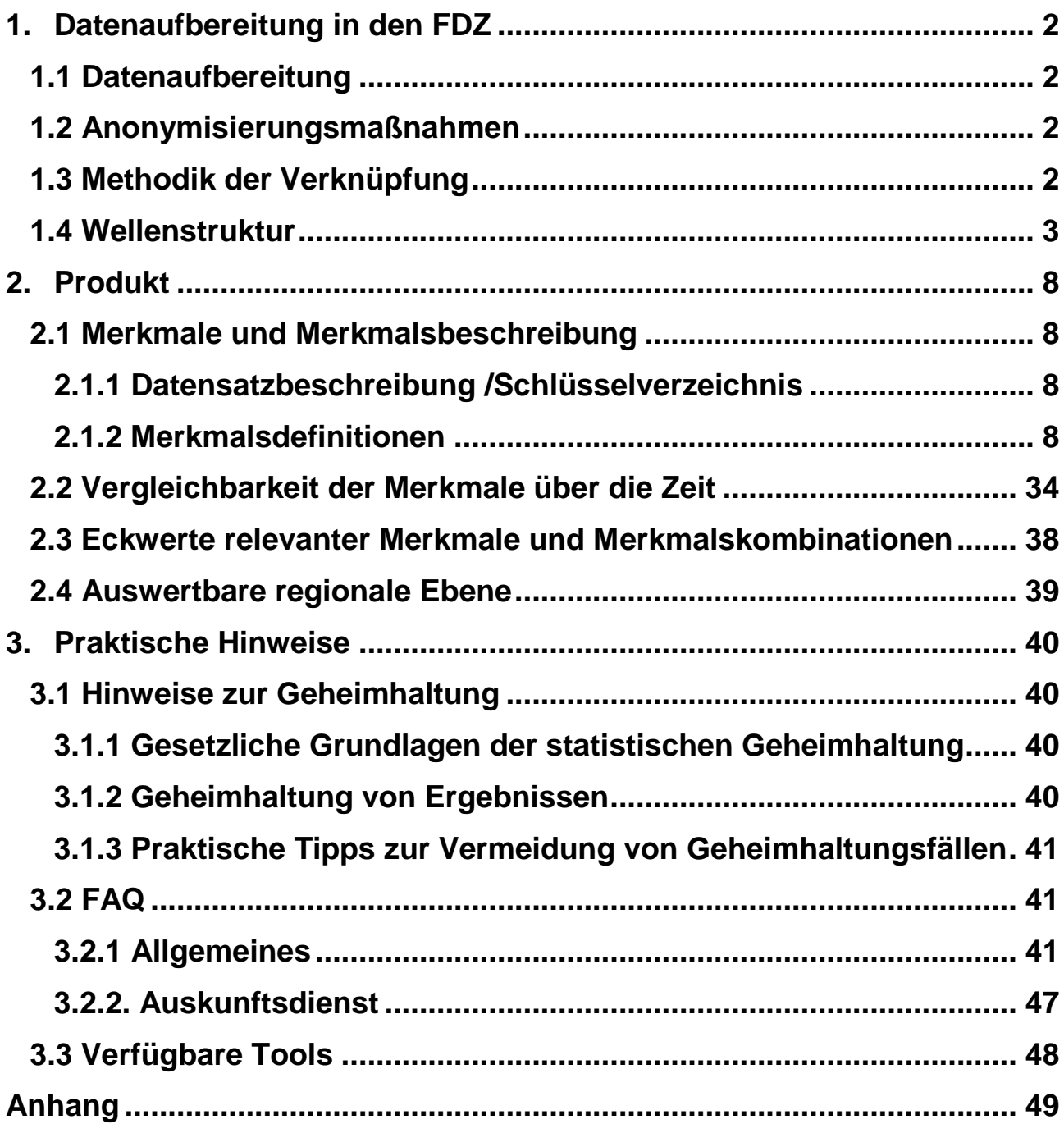

### <span id="page-5-0"></span>**1. Datenaufbereitung in den FDZ**

#### <span id="page-5-1"></span>**1.1 Datenaufbereitung**

Nach Erhalt der endgültigen Einzeldatenmaterialien des Jahresberichts für Unternehmen (JBU), der Investitions- (IEU) sowie der Kostenstrukturerhebung im Verarbeitenden Gewerbe (KSE) von den Statistischen Ämtern werden die Einzeldaten zu einem einheitlichen Bundesdatensatz zusammengeführt. Für den Unternehmensdatensatz werden dabei die unternehmensbezogenen Satzarten zu einem Datensatz im Längsformat ("long"-Format, Zuweisung der Merkmale aller Satzarten nach Unternehmen und Jahr) zusammengespielt. Zur Sicherstellung der Funktionsfähigkeit der Einlese- und Aufbereitungssyntax wird stichprobenhaft für ausgewählte Merkmale ein Abgleich mit den Eckzahlentabellen und Veröffentlichungen der Fachbereiche vorgenommen. Im Zuge der Datenaufbereitung werden enthaltene Hilfsmerkmale nach erfolgter Verknüpfung entfernt bzw. systemfrei verschlüsselt. Für alle verbleibenden Variablen und deren Ausprägungen werden Variablen- und Wertelabels zugewiesen. Das Panel deckt die Erhebungsjahre 1995 bis 2018 ab und ist sowohl für Längsschnitt- als auch für Querschnittsanalysen geeignet. Es ist vorgesehen, dass Panel sukzessive um die aktuellen Erhebungsjahre zu erweitern. Für die PIU-Merkmale (konsolidierte Kopfmerkmale) gilt folgende Reihenfolge der Verknüpfung. Zunächst werden die Kopfmerkmale des JBU<sup>1</sup> übernommen. Für Unternehmen, welche nicht im Jahresbericht gemeldet haben werden die Kopfmerkmale aus denen der IEU befüllt. Bei Unternehmen, die nur in der KSE gemeldet haben, entsprechen die Kopfmerkmale des Panels den entsprechenden Merkmalen aus der KSE.

#### <span id="page-5-2"></span>**1.2 Anonymisierungsmaßnahmen**

Im Rahmen der GWAP-Nutzung (Nutzung am Gastwissenschaftlerarbeitsplatz) können keine bayerischen Daten bereitgestellt werden. Zudem werden die Unternehmens-ID's systemfrei neu vergeben.

#### <span id="page-5-3"></span>**1.3 Methodik der Verknüpfung**

 $\overline{a}$ 

<sup>1</sup> Jahresbericht für Unternehmen (JBU) erst ab 2001 verfügbar

Die Zusammenführung der Mikrodaten im Projekt AFiD erfolgt schrittweise. Zunächst werden für einzelne Wirtschaftsbereiche Unternehmensdaten zum Teil aus verschiedenen Erhebungen im Längsschnitt verknüpft. Im nächsten Schritt erfolgen die Verknüpfungen auch erhebungsübergreifend. Als Verknüpfungsvariable dient die in allen Erhebungen enthaltene Unternehmensnummer (UNR). Anschließend wird der verknüpfte Datensatz auf das Vorkommen von Dubletten der UNR überprüft und hinsichtlich dieser bereinigt. Abschließend erfolgt ein Abgleich der Eckwerte mit den Veröffentlichungen der einzelnen Fachstatistiken.

#### <span id="page-6-0"></span>**1.4 Wellenstruktur**

Bei der Erhebung der Daten sind im Zeitverlauf Unternehmen neu aufgenommen worden, andere sind weggefallen. Aus den folgenden Übersichten lässt sich ableiten, wie viele Unternehmen für die Betrachtung eines festgelegten Längsschnittumfangs zur Verfügung stehen. Die Beteiligungsmuster können wie folgt interpretiert werden:

Die nachstehende Aufstellung zeigt, wie viele Unternehmen gleichermaßen im JBU, der IEU und der KSE in den jeweiligen Jahren gemeldet haben ("1" = Meldung im jeweiligem Jahr). Das häufigste Beteiligungsmuster zeigt 3 759 Unternehmen die in den Jahren 2001 bis 2002 im JBU, der IEU und der KSE gemeldet haben und im Datensatz vorhanden sind. 3 222 Unternehmen haben nur während des KSE-Zyklus von 2008 bis 2011 in allen drei Statistiken gemeldet (zweithäufigstes Beteiligungsmuster). Für 1495 Unternehmen ist in allen Jahren in allen drei Statistiken eine Meldung vorhanden. Im Jahr 1995 sind für Niedersachen und Hessen, im Jahr 1997 für Hessen keine Daten in der IEU verfügbar. Für Bremen und Mecklenburg-Vorpommern sind im Erhebungsjahr 2001 im JBU keine Daten verfügbar. Neben Firmenschließungen und Neugründungen erzeugt die Stichprobenziehung eine Fluktuation, da die KSE-Stichprobe in den Erhebungsjahren 2003, 2008, 2012 und 2016 neu gezogen wurde. Bei der KSE im Verarbeitenden Gewerbe handelt es sich um eine Stichprobenerhebung. Über die einzelnen Erhebungswellen fallen Unternehmen weg oder kommen hinzu. Aus der KSE-Übersicht lässt sich ableiten, wie viele Unternehmen der KSE für die Betrachtung eines festgelegten Längsschnittumfangs (bspw. 2012 bis 2015) zur Verfügung stehen.

#### **Tabelle 1: Unternehmen, welche im Jahresbericht für Unternehmen<sup>2</sup> , der Investitionserhebung und der Kostenstrukturerhebung gleichermaßen gemeldet haben** \*Bremen und Mecklenburg-Vorpommern für das Jahr 2001 im JBU nicht verfügbar

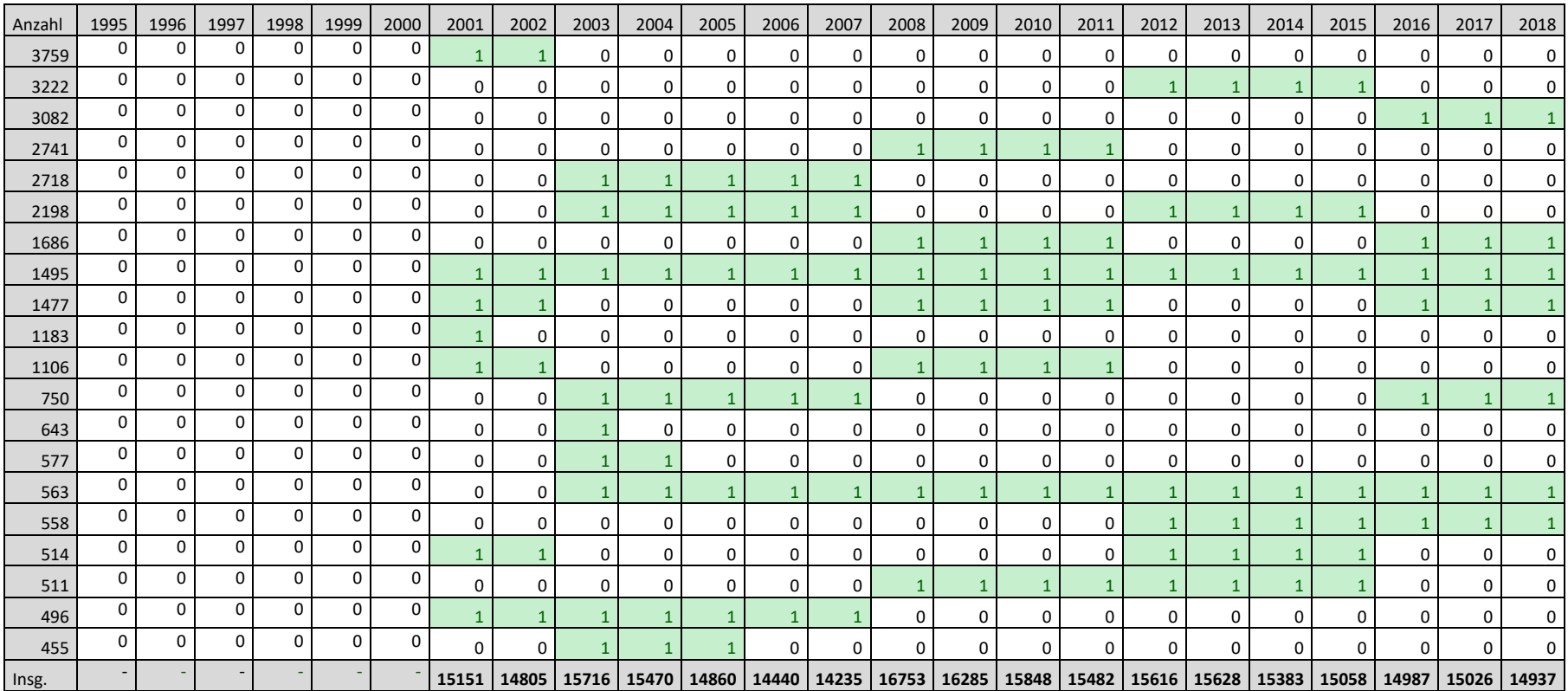

 $\overline{a}$ 

JBU erst ab 2001 verfügbar

#### **Tabelle 2: Unternehmen, welche im Jahresbericht für Unternehmen gemeldet haben**

\*Bremen und Mecklenburg-Vorpommern für das Jahr 2001 im JBU nicht verfügbar

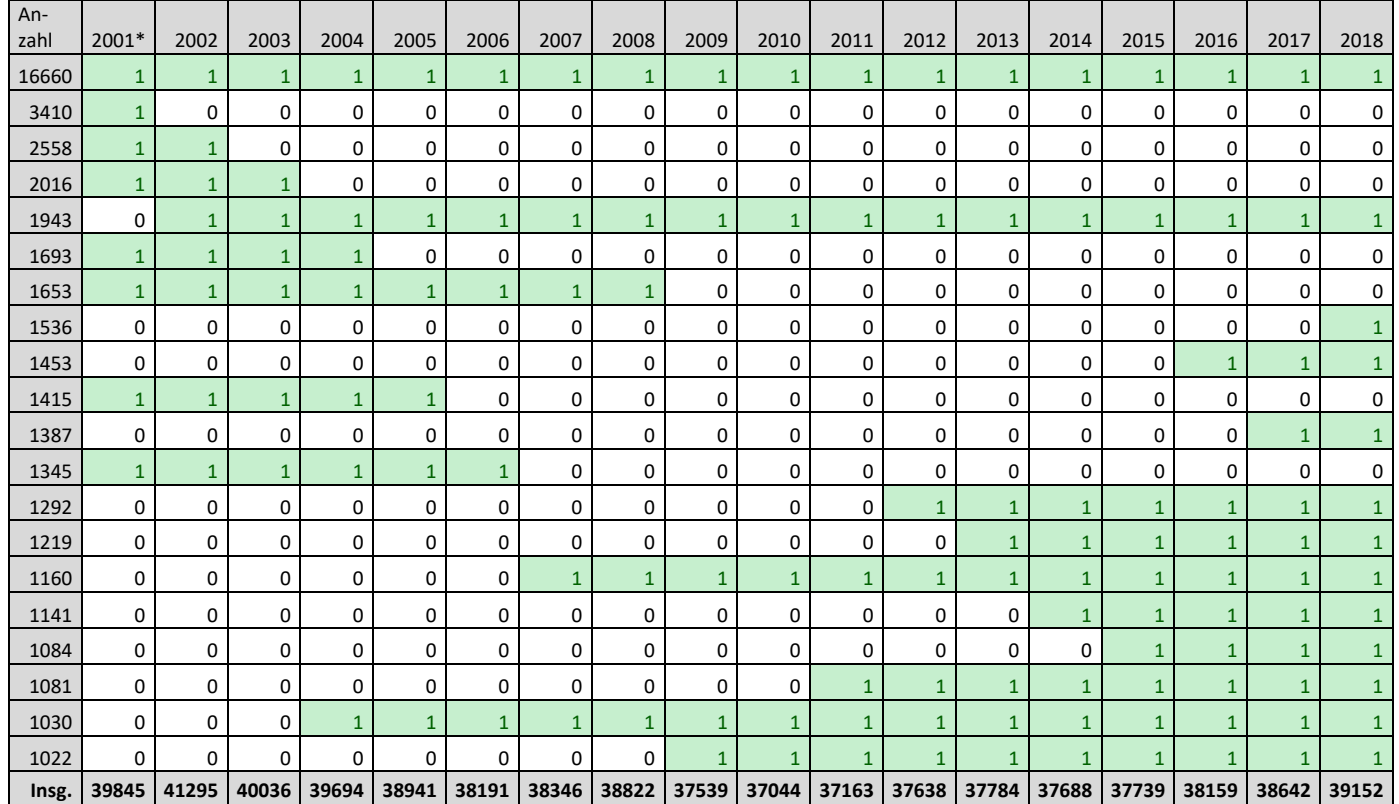

#### **Tabelle 3: Unternehmen, welche in der Investitionserhebung gemeldet haben**

\*Niedersachsen und Hessen für das Jahr 1995 in der IEU nicht verfügbar, \*\* Hessen für das Jahr 1997 in der IEU nicht verfügbar

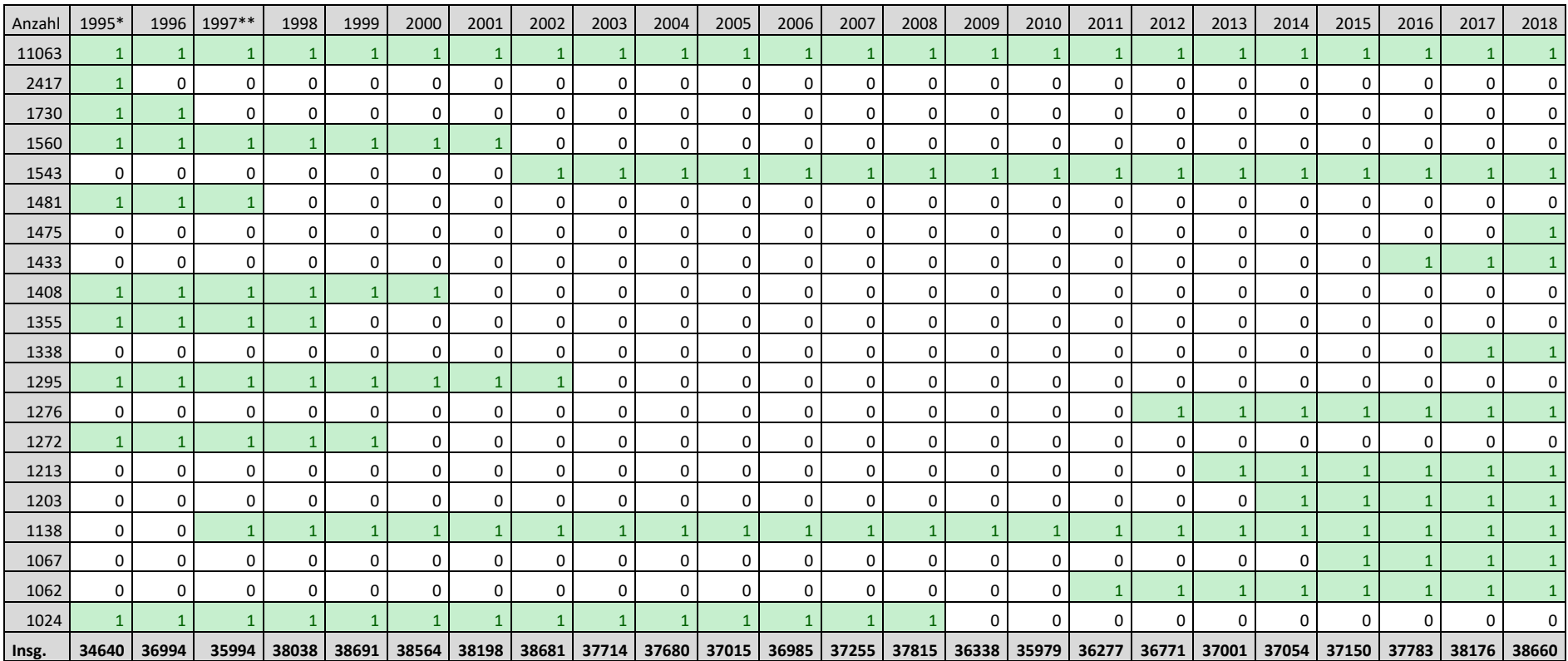

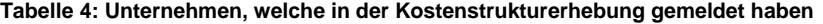

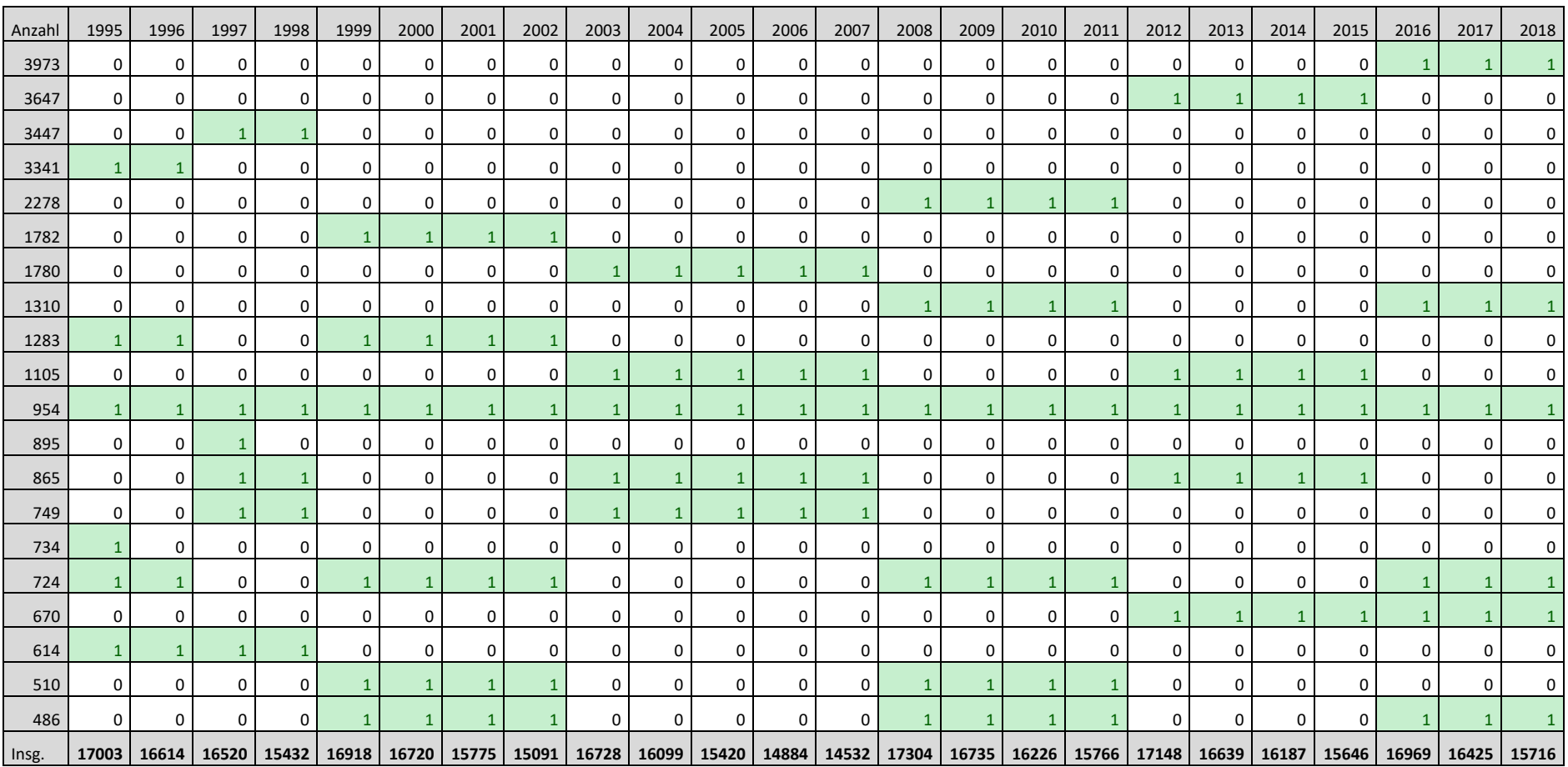

### <span id="page-11-0"></span>**2. Produkt**

#### <span id="page-11-1"></span>**2.1 Merkmale und Merkmalsbeschreibung**

#### <span id="page-11-2"></span>**2.1.1 Datensatzbeschreibung /Schlüsselverzeichnis**

Merkmale, die bei den Unternehmen erhoben werden, sind der Datensatzbeschreibung zu entnehmen. Ob ein Merkmal in einem Jahr nicht erhoben oder bei entsprechendem Schlüssel die Kodierung verändert wurde, kann in der Tabelle im Kapitel 2.2 "Vergleichbarkeit der Merkmale über die Zeit" nachvollzogen werden.

#### <span id="page-11-3"></span>**2.1.2 Merkmalsdefinitionen**

Die Abfolge der Merkmale entspricht derjenigen im Datensatz. Eine komprimierte Übersicht über alle Merkmale finden Sie im Anhang 1. Es können Abweichungen abhängig vom Zeitpunkt der Berichtskreis-Festlegung entstehen. Es gelten die folgenden Kopfmerkmale:

#### *UNR – Unternehmensnummer*

Identifikationsmerkmal des Unternehmens.

#### *JAHR – Erhebungsjahr*

Jahr, für welches die Daten erhoben wurden.

Aufgrund unterschiedlicher Erhebungszeitpunkte können die Kopfmerkmale in den einzelnen Erhebungen voneinander abweichen. Die resultierenden konsolidierten Kopfmerkmale lauten:

#### *PIU\_ADE – Art der Einheit (konsolidiert)*

Die Art der Einheit gibt an, ob es sich um einen Einbetriebs-, Mehrbetriebs- oder Mehrländerunternehmen handelt. Ausprägungen:

- $1 =$  Finbetriebsunternehmen
- 2 = Mehrbetriebsunternehmen (Unternehmen mit 2 oder mehr Betrieben und Sitz in einem Bundesland)
- 3 = Mehrländerunternehmen (Unternehmen mit 2 oder mehr Betrieben in 2 oder mehr Bundesländern)

4 = Arbeitsgemeinschaft ("ARGE") (der Zusammenschluss von 2 oder mehr natürlichen oder juristischen Personen in der Rechtsform einer Gesellschaft bürgerlichen Rechts ("GbR") ohne eigene Rechtspersönlichkeit – Rechtspersönlichkeit besitzen nur die Mitglieder)

#### *PIU\_LAND* – *Bundesland des Unternehmenssitzes (konsolidiert)*

- $1 = Schleswia-Holstein \t 9 = Bavern$  $2 =$  Hamburg  $10 =$  Saarland  $3 =$  Niedersachsen 11 = Berlin  $4 =$  Bremen  $12 =$  Brandenburg 5 = Nordrhein-Westfalen 13 = Mecklenburg-Vorpommern  $6 =$ Hessen  $14 =$ Sachsen  $7 =$ Rheinland-Pfalz  $15 =$ Sachsen-Anhalt 8 = Baden-Württemberg 16 = Thüringen
- *PIU\_AGS – Amtlicher Gemeindeschlüssel ("AGS") des Unternehmenssitzes (konsolidiert)* Gemeinde- bzw. Kreisschlüssel des Unternehmenssitzes zum Zeitpunkt der Erhebung (8-stellig) bei ausschließlicher Berichtspflicht zu den KSE Merkmalen (5 stellig):

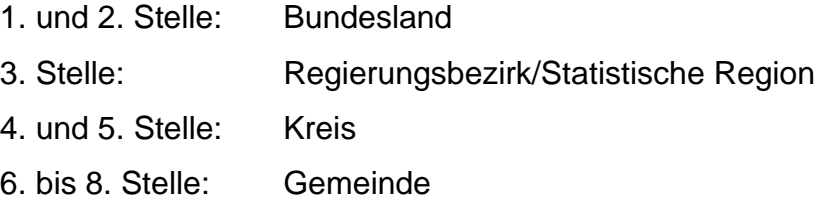

#### *PIU\_WZ – Wirtschaftszweig (konsolidiert)*

Der Wirtschaftszweig (4-Steller) des wirtschaftlichen Schwerpunkts des Unternehmens entspricht der zum Erhebungszeitpunkt jeweils gültigen Klassifikation der Wirtschaftszweige. Für die Erhebungsjahre bis 2002 gilt folglich die WZ 93, für den Zeitraum von 2003 bis 2008 die WZ2003 und für die Jahre ab 2009 die WZ2008.

#### *PIU\_HG – Hauptgruppe (konsolidiert)*

- 1 = Vorleistungsgüterproduzent
- 2 = Investitionsgüterproduzent
- 3 = Gebrauchsgüterproduzent
- 4 = Verbrauchsgüterproduzent

5 = Energie (ab 2003)

#### *PIU\_HWR – Eintrag in die Handwerksrolle (konsolidiert)*

Der Eintrag in die Handwerksrolle dient der Kennzeichnung, ob die Eigentümerin bzw. der Eigentümer und/oder Leitung des Unternehmens in der Handwerksrolle eingetragen ist. Ausprägungen:

1 = In der Handwerksrolle eingetragen

0 = Nicht in der Handwerksrolle eingetragen

[Hinweis: Das Merkmal ist nur eingeschränkt auswertbar]

#### *PIU\_BGKL – Beschäftigtengrößenklasse (konsolidiert)*

Die Beschäftigtengrößenklasse ist die Größenklasse des Unternehmens entsprechend der Anzahl der tätigen Personen im September des Berichtsjahres. Ausprägungen:

- 1 = 1 bis 49 tätige Personen
- 2 = 50 bis 99 tätige Personen
- 3 = 100 bis 249 tätige Personen
- 4 = 250 bis 499 tätige Personen
- 5 = 500 bis 999 tätige Personen
- 6 = 1000 und mehr tätige Personen
- *JBU – Teilnahmekennzeichen Jahresbericht für Unternehmen*
	- 1 = Unternehmen hat im JBU gemeldet
	- 0 = Unternehmen hat nicht im JBU gemeldet
- *IEU – Teilnahmekennzeichen Investitionserhebung*
	- 1 = Unternehmen hat in der IEU gemeldet
	- 0 = Unternehmen hat nicht in der IEU gemeldet
- *KSE – Teilnahmekennzeichen Kostenstrukturerhebung im Verarbeitenden Gewerbe*
	- 1 = Unternehmen hat in der KSE gemeldet
	- 0 = Unternehmen hat nicht in der KSE gemeldet

#### **2.1.2.1 Merkmale des Jahresberichts (ab 2001)**

*JBU\_EF3 – Art der Einheit*

Die Art der Einheit gibt an, ob es sich um einen Einbetriebs-, Mehrbetriebs-<sup>3</sup> oder Mehrländerunternehmen handelt. Ausprägungen:

- $1 =$  Einbetriebsunternehmen
- 2 = Mehrbetriebsunternehmen (Unternehmen mit 2 oder mehr Betrieben und Sitz in einem Bundesland)
- 3 = Mehrländerunternehmen (Unternehmen mit 2 oder mehr Betrieben in 2 oder mehr Bundesländern)
- 4 = Arbeitsgemeinschaft ("ARGE") (der Zusammenschluss von 2 oder mehr natürlichen oder juristischen Personen in der Rechtsform einer Gesellschaft bürgerlichen Rechts ("GbR") ohne eigene Rechtspersönlichkeit – Rechtspersönlichkeit besitzen nur die Mitglieder)

#### *JBU\_EF5U1 – Bundesland*

-

Die Nummer des Bundeslandes, in welchem der Unternehmenssitz im betreffenden Jahr angesiedelt war. Ausprägungen:

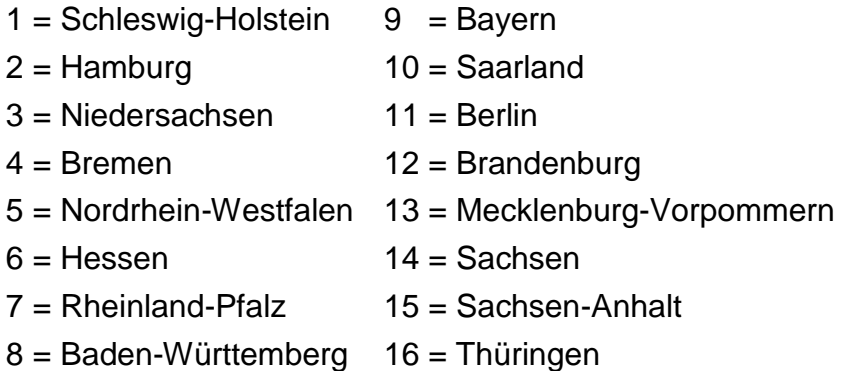

#### *JBU\_EF5 – Amtlicher Gemeindeschlüssel ("AGS") des Unternehmenssitzes*

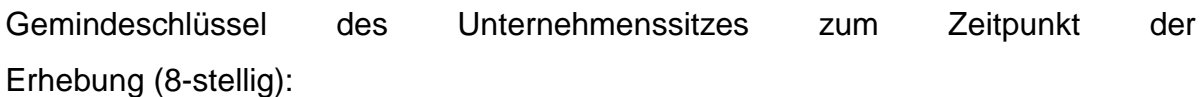

1. und 2. Stelle: Bundesland

<sup>3</sup> Die Erhebung zum Jahresbericht für Mehrbetriebsunternehmen im Verarbeitenden Gewerbe sowie im Bergbau und in der Gewinnung von Steinen und Erden enthält grundsätzlich Angaben für das Gesamtunternehmen (einschließlich aller produzierenden und nicht produzierenden Teile), jedoch ohne Zweigniederlassungen im Ausland.

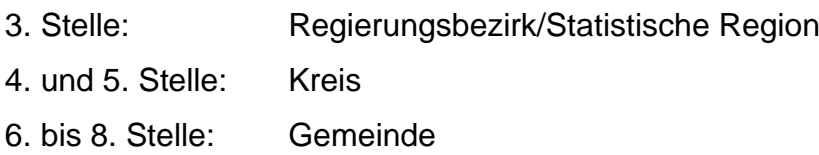

#### *JBU\_EF6UG1 – Wirtschaftszweig*

Der Wirtschaftszweig (4-Steller) für den wirtschaftlichen Schwerpunkt des Unternehmens entspricht der zum Erhebungszeitpunkt jeweils gültigen Klassifikation der Wirtschaftszweige. Für die Erhebungsjahre bis 2002 gilt folglich die WZ 93, für den Zeitraum von 2003 bis 2008 die WZ2003 und für die Jahre 2009 bis 2016 die WZ2008.

#### *JBU\_ EF6U1 – Hauptgruppe*

- 1 = Vorleistungsgüterproduzent
- 2 = Investitionsgüterproduzent
- 3 = Gebrauchsgüterproduzent
- 4 = Verbrauchsgüterproduzent
- 5 = Energie (ab 2003)

#### *JBU\_ EF7 – Beschäftigtengrößenklasse*

Die Beschäftigtengrößenklasse ist die Größenklasse des Unternehmens entsprechend der Anzahl der Beschäftigten im September des Berichtsjahres. Ausprägungen:

| $1 =$ | 1    | bis      | 49  | tätige Personen |  |
|-------|------|----------|-----|-----------------|--|
| $2 =$ | 50   | bis      | 99  | tätige Personen |  |
| $3 =$ | 100  | bis      | 249 | tätige Personen |  |
| $4 =$ | 250  | bis      | 499 | tätige Personen |  |
| $5 =$ | 500  | bis      | 999 | tätige Personen |  |
| $6 =$ | 1000 | und mehr |     | tätige Personen |  |

*JBU\_ EF8 – Eintrag in die Handwerksrolle*

Der Eintrag in die Handwerksrolle dient der Kennzeichnung, ob der Eigentümer und/oder Leiter des Unternehmens in der Handwerksrolle eingetragen war. Ausprägungen:

1 = In der Handwerksrolle eingetragen

0 = Nicht in der Handwerksrolle eingetragen

[Hinweis: Das Merkmal ist nur eingeschränkt auswertbar]

#### *JBU\_EF14 – Tätige Personen*

Das Merkmal beinhaltet die Anzahl der tätigen Personen im September eines jeden Berichtsjahres.

*Tätige Personen sind:*

- tätige Inhaber:innen und tätige Mitinhaber:innen
- unbezahlt mithelfende Familienangehörige, soweit sie mindestens 55 Stunden im Monat im Unternehmen tätig sind
- Personen, die in einem Arbeitsverhältnis zum Unternehmen stehen (z.B. Vorstandsmitglieder, Direktor:innen, Volontärinnen und Volontäre, Praktikantinnen bzw. Praktikanten, Auszubildende)
- Personen mit Altersteilzeitregelungen

#### *Zu den tätigen Personen zählen auch:*

- Erkrankte, im Urlaub befindliche Personen, im Mutterschutz oder Erziehungsurlaub befindliche Personen und alle sonstigen vorübergehend Abwesenden
- Streikende und von der Aussperrung Betroffene, solange das Arbeitsverhältnis nicht gelöst ist
- Saison- und Aushilfsarbeiter:innen, Teilzeitbeschäftigte, Kurzarbeiter:innen, Winterausfallgeldempfänger:innen

#### *Nicht dazu zählen:*

- Empfänger:innen von Vorruhestandsgeld
- ständig im Ausland tätige Personen (mindestens 1Jahr)
- Arbeitskräfte, die als Beauftragte anderer Unternehmen im meldenden Unternehmen Montage- oder Reparaturarbeiten durchführen
- unbezahlt mithelfende Familienangehörige mit weniger als 55 Stunden im Monat

#### *JBU\_EF18U3 – Tätige Personen, darunter: weiblich*

Das Merkmal beinhaltet die Anzahl der weiblichen tätigen Personen im September des Berichtsjahres und wurde von 2002 bis 2005 erhoben.

#### *JBU\_EF15 – Bruttolohn- und Gehaltssumme*

Als Entgelte (Bruttolohn- und -gehaltsumme) gilt die Summe der Bruttobezüge (Barund Sachbezüge ohne jeden Abzug) der tätigen Personen im Berichtsjahr ohne Arbeitgeberanteile zur Sozialversicherung (Kranken-, Renten-, Pflege- und Arbeitslosenversicherung). Den Entgelten sind zuzurechnen: die Bezüge von Gesellschafterinnen und Gesellschaftern, Vorstandsmitgliedern und anderen leitenden Kräften, soweit sie steuerlich als Einkünfte aus nichtselbstständiger Arbeit anzusehen sind, sowie die an im Unternehmen tätige Personen gezahlten Provisionen und Tantiemen. Zu den Entgelten gehören die Bruttobezüge der an andere Unternehmen überlassenen Mitarbeiter:innen, Vergütungen für Heimarbeiter:innen sowie die an tätige Personen in eigenen Sozialeinrichtungen (z.B. Werksärztin oder Werksarzt) gezahlten Beträge.

- in die Entgelte eingeflossen sind auch Zuschläge (z.B. für Akkord-, Band-, Montage-, Schicht- und Sonntagsarbeit),
- Leistungszulagen,
- Zulagen für Umgebungseinflüsse (Schmutz, Staub, Temperatur, Gase, Dämpfe und andere) sowie Ausgleichszahlungen für die Minderleistung älterer Betriebsangehöriger (z.B. bei Akkord),

#### *unter Entgelte fallen auch*

Vergütungen für Feiertage, Urlaub, Arbeitsausfälle und dergleichen,

- Entgeltfortzahlungen im Krankheitsfall einschließlich Zuschüsse zum Krankengeld,
- Arbeitsentgelte und sonstige lohnsteuerpflichtige Zahlungen im Rahmen von Altersteilzeitregelungen (Entgeltfortzahlungen, Abfindungen, Aufstockungsbeträge, auch wenn diese der Arbeitgeberin/dem Arbeitgeber von der Bundesagentur für Arbeit erstattet werden),
- durch Entgeltumwandlung finanzierte Beiträge der Arbeitnehmerin bzw. des Arbeitnehmers zu Lebensversicherungen (Direktversicherungen),
- Pauschalsteuern mit Abgeltungswirkung bei geringfügigen Beschäftigungen,
- Gratifikationen,
- zusätzliche Gehaltszahlungen,
- Gewinnbeteiligung,
- geldwerte Vorteile aus Aktienoptionsgeschäften (zum Zeitpunkt zu dem sie lohnsteuerrechtlich relevant sind),
- Urlaubshilfen und sonstige einmalige Entgeltzahlungen (z.B. Zahlungen für betriebliche Verbesserungsvorschläge, Erfindervergütungen),
- Abfindungen gemäß Arbeitsrecht (Abfindungszahlungen bei sozial ungerechtfertigter Kündigung nach dem Kündigungsschutzgesetz, Abfindungen nach dem Betriebsverfassungsgesetz, Abfindungen gemäß Sozialplan bei Betriebsstilllegungen bzw. im Rahmen von tariflichen Rationalisierungsschutzabkommen),
- Entschädigungen für nicht gewährten Urlaub,
- Mietbeihilfen und Wohnungszuschüsse,
- tarifrechtliche oder vertraglich vereinbarte Kindergelder,
- Zuschüsse zu Kindergartenkosten und sonstige Familienzuschläge sowie Erziehungsbeihilfen,
- Essensgeld, Wegezeitenentschädigungen, Fahrtkostenersatz und Zuschüsse für Fahrten von und zur Arbeitsstätte, Auslösungen, sofern dafür Lohnsteuer entrichtet wurde,
- Leistungen im Sinne von §2 des Fünften Vermögensbildungsgesetzes,
- Zinszuschüsse zu Darlehenszinszahlungen.

#### *Nicht zu den Entgelten gehören*

- die für Leiharbeiter:innen gezahlten Beträge,
- Vergütungen für mit Montage- und Reparaturarbeiten Beauftragte anderer Betriebe/Unternehmen,
- Anweisungen des staatlichen Kindergeldes sowie die Sozial- und sonstigen Aufwendungen.

#### *JBU\_EF16 – Umsatz*

Das Merkmal beinhaltet den Umsatz im Berichtsjahr insgesamt. Als Umsatz gilt, unabhängig vom Zahlungseingang:

- der Gesamtbetrag der abgerechneten Lieferungen und Leistungen an Dritte (ohne Umsatzsteuer) einschließlich Erlöse aus Lieferungen und Leistungen an mit dem Unternehmen verbundene rechtlich selbstständige Konzern- und Verkaufsgesellschaften,
- etwa getrennt in Rechnung gestellte Kosten für Fracht, Porto, Verpackung. Abgesetzt wurden Preisnachlässe (Rabatte, Boni, Skonti, Abzüge, die auf begründeten Beanstandungen beruhen und dergleichen).

#### *Nicht zum Umsatz zählen:*

 Erträge, die nicht unmittelbar aus der laufenden Produktionstätigkeit resultieren, wie Erlöse aus dem Verkauf von Anlagegütern, aus der Verpachtung von Grundstücken, Zinserträge, Dividenden und dergleichen.

#### *JBU\_EF17 – Umsatz, darunter: Umsatz aus sonstiger Tätigkeit*

Es handelt sich um den Umsatz des Unternehmens im Berichtsjahr, welcher nicht aus Eigenerzeugung resultiert (z.B. Handelsware, Transport). Zum Umsatz aus sonstigen Tätigkeiten zählen:

- Umsätze aus dem Verkauf fremdbezogener Dienstleistungen in eigenem Namen,
- Umsätze baugewerblicher Unternehmensteile, d.h. die dem Finanzamt für die Umsatzsteuer zu meldenden steuerbaren (steuerpflichtigen und steuerfreien) Beträge für Bauleistungen,
- Umsätze aus dem Verkauf von zugekauften Erzeugnissen, die unbearbeitet und ohne fertigungstechnische Verbindung mit eigenen Erzeugnissen weiterverkauft werden bzw. an denen nicht mehr als handelsübliche Manipulationen vorgenommen werden (Handelsware),
- Erlöse aus Instandhaltung bzw. Reparatur von Kraftfahrzeugen und Gebrauchsgütern,
- Erlöse für Entwicklung, Herstellung, Lieferung und Dokumentation von Software im Auftrag spezieller Nutzer sowie von (nichtkundenspezifischer) Standardsoftware,
- Umsätze aus Vermietung, Verpachtung und Leasing von nicht selbst hergestellten Geräten, betrieblicher Anlagen und Einrichtungen,
- Erlöse aus Wohnungsvermietung, jedoch ohne Erlöse aus Grundstücksverpachtung,
- Erlöse aus der Veräußerung von Patenten und der Vergabe von Lizenzen, Provisionseinnahmen,
- Einnahmen von anderen Unternehmen für die Überlassung der Arbeitnehmer:innen,
- Erlöse aus nicht industriellen Dienstleistungen sowie Transportleistungen für Dritte,
- Erlöse aus Belegschaftseinrichtungen (z.B. auf eigene Rechnung betriebene Kantinen, Gaststätten),
- Erlöse aus dem Verkauf von eigenen landwirtschaftlichen Erzeugnissen.
- Umsätze aus Convertertätigkeit.

#### **2.1.2.2 Investitionserhebung**

*IEU\_EF4 – Art der Einheit* 

Siehe JBU\_EF3.

#### *IEU\_EF5U1 – Bundesland*

Siehe JBU\_EF5U1.

*IEU\_EF5 – Amtlicher Gemeindeschlüssel*

Siehe JBU\_EF5.

*IEU\_EF9 – Wirtschaftszweig*

Siehe JBU\_EF6UG1

*IEU\_EF12 – Hauptgruppe*

Siehe JBU\_EF6U1.

*IEU\_EF11 – Eintrag in die Handwerksrolle*

Siehe JBU\_EF8.

*IEU\_EF46 – Erworbene und selbsterstellte Sachanlagen für betriebliche Zwecke* (*Bruttoanlageinvestitionen) in €, davon Grundstücke mit Bauten (einschließlich Gleisanlagen, Kanalbauten, Parkplätze usw., sowie Bauarbeiten auf Grundstücken, Eigenbauten auf fremden Grundstücken).*

Hier sind die im Geschäftsjahr nach dem HGB aktivierten Bruttozugänge an Sachanlagen (ohne als Vorsteuer abzugsfähige Umsatzsteuer) berücksichtigt. Dazu zählen beim Leasingnehmer auch sogenannte Leasinggüter, die vom Leasingnehmer zu aktivieren sind. Es wird nicht der Bestand, sondern die Bruttozugänge an Sachanlagen erhoben (ohne Umbuchungen). Einbezogen wird der auf dem Anlagenkonto aktivierte Wert (Herstellungskosten) der selbsterstellten Anlagen. Ferner werden die noch im Bau befindlichen Anlagen (angefangene Arbeiten für betriebliche Zwecke, soweit aktiviert) miterhoben. Anzahlungen werden nur einbezogen, soweit sie abgerechneten Teilen von im Bau befindlichen Anlagen entsprechen und aktiviert wurden.

*Nicht erhoben* werden der Erwerb von Beteiligungen, Wertpapieren usw. (Finanzanlagen), der Erwerb von Konzessionen, Patenten, Lizenzen und anderen immateriellen Vermögensgegenständen sowie der Erwerb von ganzen Unternehmen oder Betrieben, Zugänge an Sachanlagen in Zweigniederlassungen im Ausland, die bei Investitionen entstandenen Finanzierungskosten sowie der Erwerb ehemals im Unternehmen eingesetzter Mietanlagen.

- *IEU\_EF47 – Im Geschäftsjahr erworbene und selbst erstellte Sachanlagen (Bruttoanlageinvestitionen) in €, davon Grundstücke ohne Bauten (Einschließlich Grundstückserschließungskosten u.Ä.).*
- *IEU\_EF48 – Im Geschäftsjahr erworbene und selbst erstellte Sachanlagen (Bruttoanlageinvestitionen) in €, davon Maschinen, maschinelle Anlagen, Ausstattung (Einschließlich Werkzeugen, aktivierter geringwertiger Wirtschaftsgüter, Fahrzeugen und Schiffen).*
- **IEU\_EF49** *– Im Geschäftsjahr erworbene und selbst erstellte Sachanlagen (Bruttoanlageinvestitionen) in €, Bruttozugänge insgesamt (Bruttoanlageinvestitionen)*

Berechnung: IEU\_EF46 + IEU\_EF47 + IEU\_EF48.

- **IEU\_EF50**  *Im Geschäftsjahr erworbene und selbst erstellte Sachanlagen (Bruttoanlageinvestitionen) in €, darunter: selbst erstellte Anlagen, soweit aktiviert (Einschließlich Gebäuden und selbst durchgeführter Großreparaturen)*
- **IEU\_EF51** *– Anschaffungswert der in gebrauchtem Zustand erworbenen Bauten und zugehörigen Grundstücke*
- **IEU\_EF52** *– Wert der aktivierten Sachanlagen, die an Dritte vermietet oder verpachtet wurden bzw. für die Vermietung oder Verpachtung bestimmt sind*
- **IEU\_EF53**  *Verkaufserlöse aus dem Abgang von Sachanlagen*

Die Verkaufserlöse werden ohne Umsatzsteuer angegeben. Erhoben werden Gesamterlöse (auch Verkaufserlöse aus der Verschrottung von Sachanlagen), keine Restbuchwerte oder Buchgewinne. Erlöse aus Veräußerungen ganzer Betriebe, von Betriebsaufspaltungen und aus "Sale-and-Lease-Back-Geschäften" sollen nicht angegeben werden.

- *IEU\_EF54 Verkaufserlöse aus dem Abgang von Sachanlagen in €, darunter Erlöse aus dem Abgang von Grundstücken ohne Bauten*
- *IEU\_EF55 – Wert der neu gemieteten und gepachteten* (oder geleasten) *neuen Sachanlagen in €, darunter Wert der mit Finanzierungsleasing neu beschafften Sachanlagen.*

Dieses Merkmal wurde zwischen 1997 und 2006 erhoben.

*IEU\_EF121 – Wert der im Geschäftsjahr neu gemieteten und gepachteten neuen Sachanlagen. in €, davon Grundstücke mit neuen Bauten*

Das Merkmal erfasst den Wert (ohne Umsatzsteuer) der im Geschäftsjahr z.B. von Leasingfirmen, vom Hersteller direkt oder von Unternehmen der gleichen Unternehmensgruppe (z.B. Besitzgesellschaften) über mittel- oder langfristige Leasing-, Mietbzw. Pachtverträge neu gemieteten und gepachteten neuen Sachanlagen (einschließlich Ersatzbeschaffungen im Rahmen laufender Leasingverträge), soweit sie nicht beim Leasingnehmer aktiviert bzw. erhoben wurde. Es beinhaltet keine Jahresmieten oder Bestände, sondern nur Zugänge. Zu den geleasten oder über andere Formen der Anlagenmiete bezogenen Sachanlagen zählen insbesondere Gebäude (einschließlich Parkplätze), EDV- und Telefonanlagen, Büromaschinen, Kraftfahrzeuge sowie Maschinen und maschinelle Anlagen. Einbezogen sind auch Anlagen, die durch Finanzierungsleasing neu beschafft wurden.

*Nicht einbezogen* sind Sachanlagen, die für die Dauer von weniger als einem Jahr angemietet wurden, oder für die dem Unternehmen ein zeitweises Nutzungsrecht (z.B. an wenigen Tagen im Monat) eingeräumt wurde, sowie die Anmietung von gebrauchten Investitionsgütern und unbebauten Grundstücken. Bei nicht vorliegendem Wert, handelt es sich um unternehmensseitige Schätzungen des Wertes der neu gemieteten und gepachteten (oder geleasten) neuen Sachanlagen.

Dieses Merkmal wird seit 2005 nicht mehr erhoben.

**IEU\_EF122** – Wert der neu gemieteten und gepachteten (oder geleasten) neuen Sachanla*gen in €, davon neue Maschinen, maschinelle Anlagen, Ausstattung*.

Dieses Merkmal wird seit 2005 nicht mehr erhoben.

*IEU\_EF123 – Wert der neu gemieteten und gepachteten* (oder geleasten) *neuen Sachanlagen in €, Wert insgesamt*

### *IEU\_EF124* – *Investitionen in immaterielle Vermögensgegenstände in €, Konzessionen, Patente, Lizenzen, Warenzeichen u. ä.*

Hier wurden die im Geschäftsjahr auf dem Anlagenkonto nach dem HGB aktivierten Bruttozugänge an Konzessionen, Patenten, Lizenzen, Warenzeichen und ähnlichen Rechten erhoben, soweit sie länger als ein Jahr im Geschäftsbetrieb genutzt wurden. Die vorstehenden Positionen sind mit den Anschaffungskosten zu bewerten, wobei Investitionen in beschaffte Software den Kaufpreis, einschließlich Einfuhrzölle und einbehaltene Verbrauchsteuern, sowie direkt zurechenbare Kosten für die Vorbereitung der Software auf ihre beabsichtigte Nutzung, beinhalten. Nicht einzubeziehen sind der Geschäfts- oder Firmenwert sowie geleistete Anzahlungen. Nach § 248 Absatz 2 HGB sind selbstgeschaffene Marken, Drucktitel, Verlagsrechte, Kundenlisten oder vergleichbare Immaterielle Vermögensgegenstände des Anlagevermögens ebenfalls nicht Bestandteil. Dieses Merkmal wird seit 2009 erfasst.

#### *IEU\_EF125* – Investitionen in immaterielle Vermögensgegenstände in €, *Software*

Hier sind die im Geschäftsjahr 2016 auf dem Anlagenkonto nach dem HGB aktivierten Bruttozugänge an Software einschließlich Softwarelizenzen, die entgeltlich erworben wurden, soweit sie länger als ein Jahr im Geschäftsbetrieb genutzt wurden, anzugeben. Das Merkmal wird seit 2009 erfasst.

#### **2.1.2.3 Kostenstrukturerhebung**

#### *KSE\_EF2 – Wirtschaftszweig*

Siehe JBU\_EF6UG1.

#### *KSE\_EF2u1 – Hauptgruppe*

Siehe JBU\_EF6U1.

#### *KSE\_EF3 – Beschäftigtengrößenklasse*

Siehe JBU\_EF5.

#### *KSE\_EF4 – Rechtsform*

Die Rechtsform (RF) für das Berichtsjahr 2016 ist nicht auswertbar.<sup>4</sup> Ab 2017 werden in den Rohdaten der KSE die Sonstigen RF (08) den Kapitalgesellschaften (07) zugeordnet.

- 01 = Einzelunternehmen
- 07 = Kapitalgesellschaft (ab 2017 inkl. RF08)
- 08 = Sonstige RF (bis 2016)

#### *KSE\_EF5 – Eigentumsform*

- $0 =$  privat
- $1 =$  öffentlich bestimmt

Die Eigentumsform ist nur von 1999 bis 2015 enthalten.

#### *KSE\_EF6U1 – Sitz des Unternehmens (Bundesland)*

Siehe JBU\_EF5U1.

*KSE\_EF6 – Sitz des Unternehmens Amtlicher Kreisschlüssel*

Schlüssel des Kreises, in welcher der Unternehmenssitz im betreffenden Jahr angesiedelt war (5-stellig)

1. und 2. Stelle: Bundesland 3. Stelle: Regierungsbezirk 4. und 5. Stelle: Kreis

#### *KSE\_EF7 – Handwerkszugehörigkeit*

Dieses Merkmal wird seit 2015 nicht mehr erhoben.

*KSE\_EF9 – FATS-Kennzeichnung* 

 $\overline{a}$ 

<sup>4</sup> Eine Korrekturlieferung der erforderlichen Bundesstatistik ist bis auf weiteres nicht möglich.

Die FATS Kennzeichnung wird aus den Foreign Affiliates Statistics (FATS) ermittelt. Die FATS-Statistik beschreibt die Aktivitäten von Unternehmen, die in einem Land oder Gebiet ansässig sind und von (multinationalen) Unternehmen, die außerhalb dieses Landes oder Gebiets ansässig sind, kontrolliert werden oder sich in deren Besitz befinden. Die oberste kontrollierende institutionelle Einheit (Ultimate controlling institutional unit (UCI)) einer ausländischen Tochtergesellschaft ist die kontrollierende Einheit, die sich in der Kontrollkette einer ausländischen Tochtergesellschaft an oberster Stelle befindet und nicht anderweitig kontrolliert wird. Kontrolle - in diesem Zusammenhang - ist die Fähigkeit, die allgemeine Politik eines Unternehmens zu bestimmen, indem gegebenenfalls geeignete Führungskräfte ausgewählt werden. Die Kontrolle ist jedoch oft schwer zu bestimmen, und in der Praxis wird häufig der Anteil am Eigentum als Ersatz für die Kontrolle verwendet. Die FATS konzentrieren sich daher auf die verbundenen Unternehmen, die sich mehrheitlich im Besitz eines einzigen Investors oder einer Gruppe verbundener Investoren befinden, die gemeinsam handeln und mehr als 50 % der Stammaktien oder der Stimmrechte besitzen. Allerdings können auch andere Kriterien für die Definition der ausländischen Kontrolle von Bedeutung sein, so dass auch andere Fälle (mehrfache Minderheitsbeteiligungen, Joint Ventures und qualitative Bewertung zur Bestimmung der Kontrolle) bei der Bewertung der Kontrolle berücksichtigt werden. Die UCI bestimmt, wie eine Einheit in den FATS behandelt werden sollte. Es wird zwischen Outward FATS, über die Aktivitäten eigener Tochtergesellschaften im Ausland, und Inward FATS, über die Aktivitäten ausländischer Unternehmen im eigenen Land unterschieden. Für die FATS-Kennzeichnung im Panel sind daher die Inward FATS relevant. Eine ausländische Tochtergesellschaft im Sinne der Inward FATS ist ein im Meldeland ansässiges Unternehmen, über das eine nicht im Meldeland ansässige Einheit die Kontrolle ausübt. Einfacher ausgedrückt, beschreiben die Inward FATS, wie viele Arbeitsplätze, wie viel Umsatz usw. von ausländischen Investoren in der EU geschaffen werden. Während die FDI-Statistiken (EU statistics on foreign direct investment) einen Eindruck von der Gesamthöhe des von Ausländern in der EU-Wirtschaft investierten Kapitals vermitteln, ergänzen die FATS diese Informationen, indem sie einen Einblick in die wirtschaftlichen Auswirkungen dieser Investitionen in der EU in Bezug auf die Schaffung von Arbeitsplätzen usw. geben. Das Merkmal ist in den Jahren zwischen 2008 und 2014 auswertbar und besitzt folgende Ausprägungen:

- 0 = nicht auslandskontrolliert
- $1 =$  auslandskontrolliert.

#### *KSE\_EF21 – Anzahl der tätigen Inhaber:innen insgesamt*

Tätige Mitinhaber:innen sowie unbezahlt mithelfende Familienangehörige. Angaben zur Beschäftigung zum Stand Ende September des Berichtsjahres

#### *KSE\_EF28* –*Anzahl der tätigen Inhaber:innen insgesamt, darunter weiblich*

Die Angaben zur Beschäftigung der *tätigen Inhaberinnen* werden zum Stand Ende September des Berichtsjahres seit 2002 erfasst.

#### *KSE\_EF22 – Anzahl der Arbeitnehmer:innen insgesamt*

Hinzu gerechnet werden auch Heimarbeiter:innen, Auszubildende und Teilzeitbeschäftigte. Die Angaben zur Beschäftigung werden zum Stand Ende September des Berichtsjahres erhoben.

#### *KSE\_EF29* – *Anzahl der Arbeitnehmer:innen insgesamt, darunter weiblich*

Hinzu gerechnet werden auch Heimarbeiter:innen, Auszubildende und Teilzeitbeschäftigte. Die Angaben zur Beschäftigung werden zum Stand Ende September des Berichtsjahres erhoben (nicht zwischen 1999 – 2002).

#### *KSE\_EF24* – *Anzahl der Arbeitnehmer:innen insgesamt, darunter Teilzeitbeschäftigte*

Erfasst werden ständig Beschäftigte, deren normale Arbeitszeit kürzer als die reguläre Arbeitszeit ist. Dies betrifft alle Formen der Teilzeitarbeit (Altersteilzeitbeschäftigte, Halbtagsbeschäftigte, Beschäftigung an einem, zwei oder drei Tag(-en) in der Woche usw.). Die Angaben sind seit 1999 verfügbar und entsprechen dem Stand Ende September des jeweiligen Berichtsjahres.

### *KSE\_EF25* – *Anzahl der Arbeitnehmer\*innen insgesamt, darunter Teilzeitbeschäftigte, umgerechnet in Vollzeiteinheiten*

Das Merkmal entspricht der Anzahl der durch alle Teilzeitbeschäftigten eines Unternehmens erarbeiteten Wochenarbeitsstunden geteilt durch die in diesem Unternehmen reguläre Wochenarbeitszeit eines Vollzeitbeschäftigten (z.B. 3 Halbtagsbeschäftigte ergeben 1,5 Vollzeiteinheiten). Erhoben wird das Merkmal seit 1999.

#### *KSE\_EF27 – Anzahl der tätigen Personen insgesamt*

Das Merkmal beinhaltet:

- Inhaber\*innen und Mitinhaber\*innen,
- unbezahlt mithelfende Familienangehörige, soweit sie mindestens 1/3 der üblichen Arbeitszeit im Unternehmen tätig sind,
- Arbeitnehmer\*innen und
- Gesellschafter\*innen, Vorstandsmitglieder und andere leitende Kräfte, soweit sie vom befragten Unternehmen Bezüge erhalten, die steuerlich als Einkünfte aus nichtselbstständiger Arbeit angesehen werden sowie
- Auszubildende, Volontäre, Praktikant\*innen, Reisende im Angestelltenverhältnis, Aushilfsarbeiter\*innen und Heimarbeiter\*innen.

#### *Voll als tätige Personen zu zählen sind*

- Erkrankte, Urlauber, im Mutterschutz oder Erziehungsurlaub (weniger als 1 Jahr) befindliche Personen und alle sonstigen vorübergehend Abwesenden,
- Streikende und von der Aussperrung Betroffene, solange das Arbeitsverhältnis nicht gelöst ist,
- Saison- und Aushilfsarbeiter/Aushilfsarbeiterinnen, Teilzeitbeschäftigte und Kurzarbeiter\*innen,
- das Personal auf Bau- und Montagestellen, Fahrzeugen usw. und
- nur vorübergehend im Ausland Tätige (weniger als 1 Jahr).

#### *Nicht zu melden sind*

- ständig im Ausland tätige Personen (mindestens 1 Jahr),
- Arbeitskräfte, die von Arbeitsvermittlungsagenturen u.Ä. Einrichtungen gegen Entgelt zur Arbeitsleistung gemäß dem Arbeitnehmerüberlassungsgesetz bereitgestellt werden (Leiharbeitnehmer\*innen),
- Arbeitskräfte, die als Beauftragte anderer Unternehmen im meldenden Unternehmen Montage- und Reparaturarbeiten durchführen,
- Arbeitskräfte, die 1 Jahr oder länger im Erziehungsurlaub sind und
- Empfänger von Vorruhestandsgeld.

Berechnung: KSE\_EF21 + KSE\_EF22.

*KSE\_EF87* – Anzahl der tätigen Personen insgesamt, *darunter mit Aufgaben im Bereich FuE*

Das Merkmal erfasst die Anzahl der für Forschung und Entwicklung eingesetzten Arbeitnehmer\*innen und ist ab 1999 Bestandteil der KSE.

#### *KSE\_EF35 – Umsatz aus eigenen Erzeugnissen/Geschäftsjahr in €*

- Umsätze aus dem Verkauf von allen im Rahmen der Produktionstätigkeit des Unternehmens entstandenen Erzeugnissen,
- Umsätze aus dem Verkauf von Waren, die in Lohnarbeit bei anderen Unternehmen hergestellt wurden, einschließlich Lohnveredlung,
- Wert der für Dritte geleisteten Lohnarbeit,
- Erlöse aus Reparaturen, Instandhaltungen, Installationen und Montagen (spezialisierte Arbeiten; werden häufig durch den Hersteller selbst durchgeführt),
- Umsätze aus dem Verkauf von Elektrizität, Fernwärme, Gas, Dampf, Wasser,
- Umsätze aus dem Verkauf von Nebenerzeugnissen,
- Erlöse für verkaufsfähige Produktionsrückstände (z.B. bei der Produktion anfallender Schrott, Gussbruch, Wollabfälle u.Ä.), Recycling,
- Erlöse für die Vermietung bzw. das Leasing von im Rahmen der Produktionstätigkeit des Unternehmens selbst hergestellten Erzeugnissen oder Anlagen.
- Die Erlöse für Reparaturen von Gebrauchsgütern, Instandhaltungen und Reparaturen von Kraftwagen, Krafträdern sowie Büromaschinen, Datenverarbeitungsgeräten und peripheren Geräten, sind jedoch unter Umsatz aus sonstigen Tätigkeiten auszuweisen.

#### *KSE\_EF37 – Umsatz aus Handelsware/ Geschäftsjahr in €*

Umsatz von fremden Erzeugnissen, die im Allgemeinen unbearbeitet und ohne fertigungstechnische Verbindung mit eigenen Erzeugnissen weiterverkauft werden. Die hier angegebenen Erlöse sind mit dem Einsatz an Handelsware zu Anschaffungskosten abzustimmen.

#### *KSE\_EF38 – Umsatz durch Provisionen aus Handelsvermittlungen/Geschäftsjahr in €*

Provisionen aus Handelsvermittlung, Vergütungen für den gewerbsmäßigen Kauf oder Verkauf von Waren und auf Rechnung anderer werden seit 1999 erfasst.

#### *KSE\_EF39 – Umsatz aus sonstigen Tätigkeiten/Geschäftsjahr in €*

Hierzu zählen im Wesentlichen:

- Umsätze aus der Vermietung und Verpachtung von Geräten, betrieblichen Anlagen und Einrichtungen, die nicht im Rahmen der Produktionstätigkeit des Unternehmens entstanden sind (einschließlich Leasing)
- Erlöse aus der Veräußerung von Patenten und der Vergabe von Lizenzen
- Erlöse aus Transportleistungen für Dritte
- Erlöse aus Belegschaftseinrichtungen (z.B. Erlöse einer vom Unternehmen auf eigene Rechnung betriebenen Kantine)
- Erlöse aus Reparaturen von Gebrauchsgütern, Instandhaltungen und Reparaturen von Kraftwagen und Krafträdern
- Erlöse aus Instandhaltungen und Reparaturen von Büromaschinen, Datenverarbeitungsgeräten und -einrichtungen
- Erlöse aus Beratungs- und Planungstätigkeit
- Provisionseinnahmen (ohne Provisionen aus der Handelsvermittlung)

Berechnung: KSE\_EF40 – KSE\_EF35 – KSE\_EF37 - KSE\_EF38.

#### *KSE\_EF40 – Umsatz insgesamt/Geschäftsjahr in €*

Das Merkmal erfasst unabhängig vom Zahlungseingang, die Summe (ohne Umsatzsteuer) der abgerechneten Lieferungen und Leistungen an Dritte. Der Umsatz (oft auch "Erlös" genannt) bezeichnet somit die Einnahmen durch Waren, Produkte oder Dienstleistungen innerhalb des Geschäftsjahres.

#### *Einzubeziehen sind*

- Erlöse aus Lieferungen und Leistungen an mit dem Unternehmen verbundene rechtlich selbstständige Konzern- und Verkaufsgesellschaften und
- auch etwa getrennt in Rechnung gestellte Kosten für Fracht, Porto und Verpackung sowie Verbrauchsteuern.

#### *Abzusetzen sind*

 Preisnachlässe (Rabatte, Boni, Skonti, Abzüge, die auf begründeten Beanstandungen beruhen und dgl.) sowie Retouren.

#### *Nicht einzubeziehen sind*

- Erlöse aus dem Verkauf von Sachanlagen und Beteiligungen,
- Erlöse aus der Verpachtung von Grundstücken und
- Zinserträge, Dividenden und dgl.

Berechnung: KSE\_EF35 + KSE\_EF36 + KSE\_EF37 + KSE\_EF38 + KSE\_EF39.

### *KSE\_EF41 – Bestände an unfertigen und fertigen Erzeugnissen am Anfang des Geschäftsjahres*

Hinzu zählen die Bestände an unfertigen und fertigen Erzeugnissen aus eigener Produktion, einschließlich geleisteter und noch nicht abgerechneter Lohnarbeiten, Reparaturen, Instandhaltungen, Installationen, Montagen u.Ä. (ohne Roh-, Hilfs- und Betriebsstoffe, ohne Handelsware) am Anfang des Geschäftsjahres.

### *KSE\_EF42 – Bestände an unfertigen und fertigen Erzeugnissen am Ende des Geschäftsjahres*

Hinzu zählen die Bestände an unfertigen und fertigen Erzeugnissen aus eigener Produktion, einschließlich geleisteter und noch nicht abgerechneter Lohnarbeiten, Reparaturen, Instandhaltungen, Installationen, Montagen u.Ä. (ohne Roh-, Hilfs- und Betriebsstoffe, ohne Handelsware) am Ende des Geschäftsjahres

#### *KSE\_EF43 – Bestandsveränderung, unfertige und fertige Erzeugnisse*

Berechnung: KSE\_EF42 – KSE\_EF41.

*KSE\_EF44 – Wert der im Geschäftsjahr aktivierten selbsterstellten Anlagen*

einschließlich Gebäude und selbst durchgeführte Großreparaturen zu Herstellungskosten, soweit aktiviert, im Geschäftsjahr.

*KSE\_EF46 – Gesamtleistung des Unternehmens*

Berechnung: KSE\_EF40 + KSE\_EF43 + KSE\_EF44.

*KSE\_EF50 – Bestände an Roh-, Hilfs- und Betriebsstoffen am Anfang des Geschäftsjahres*

Das Merkmal erfasst die Bestände an Rohstoffen und sonstigen fremdbezogenen Vorprodukten, Hilfs- und Betriebsstoffen Fertigungsmaterialien, Fremdbauteilen, Energie und Wasser, Büro- und Werbematerialien sowie nicht aktivierten geringwertigen Wirtschaftsgütern, jedoch ohne Handelswaren und ohne Kosten für durch andere Unternehmen ausgeführte Lohnarbeiten zu Anschaffungskosten, ohne Umsatzsteuer, die als Vorsteuer abzugsfähig ist, am Anfang des Geschäftsjahrs.

*KSE\_EF51 – Bestände an Roh-, Hilfs- und Betriebsstoffen am Ende des Geschäftsjahres*

Das Merkmal erfasst Roh-, Hilfs- und Betriebsstoffe sowie sonstige fremdbezogene Vorprodukte am Ende des Geschäftsjahrs.

*KSE\_EF52 – Roh-, Hilfs- und Betriebsstoffe, Eingänge (Einkäufe)*

Zu Eingängen zählen Einkäufe an Roh-, Hilfs- und Betriebsstoffen sowie sonstigen fremdbezogenen Vorprodukten. Berechnung: KSE\_EF53 – KSE\_EF50+KSE\_EF51.

*KSE\_EF53 – Roh-, Hilfs- und Betriebsstoffe, Verbrauch*

Zum Verbrauch zählen Roh-, Hilfs- und Betriebsstoffe sowie sonstige fremdbezogene Vorprodukte. Berechnung: KSE\_EF50 – KSE\_EF51 + KSE\_EF52.

*KSE\_EF55 – Verbrauch, darunter Verbrauch von Brenn- und Treibstoffen, Elektrizität, Gas u. dgl. (Energieverbrauch)*

Das Merkmal erfasst Roh-, Hilfs- und Betriebsstoffe sowie sonstige fremdbezogene Vorprodukte, Energieverbräuche (ohne Rohstoffe) – keine Mengenangaben – (Brenn- und Treibstoffe, Strom, Gas, Wärme und dergleichen, ohne Wasser).

#### *KSE\_EF56 – Bestand am Anfang des Geschäftsjahres (Handelsware)*

Waren fremder Herkunft, die im Allgemeinen unbearbeitet und ohne fertigungstechnische Verbindung mit eigenen Erzeugnissen weiterverkauft werden. Die Bestände an Handelsware am Anfang des Geschäftsjahres sind zu Anschaffungskosten (ohne als Vorsteuer abzugsfähige Umsatzsteuer) zu bewerten.

#### *KSE\_EF57 – Bestand am Ende des Geschäftsjahres (Handelsware)*

Waren fremder Herkunft, die im Allgemeinen unbearbeitet und ohne fertigungstechnische Verbindung mit eigenen Erzeugnissen weiterverkauft werden. Die Bestände an Handelsware am Ende des Geschäftsjahres sind zu Anschaffungskosten (ohne als Vorsteuer abzugsfähige Umsatzsteuer) zu bewerten.

#### *KSE\_EF58 – Eingänge* (*Einkäufe Handelsware)*

Waren fremder Herkunft, die im Allgemeinen unbearbeitet und ohne fertigungstechnische Verbindung mit eigenen Erzeugnissen weiterverkauft werden. Die Eingänge an Handelsware sind zu Anschaffungskosten zum Stand am Ende des Geschäftsjahres (ohne als Vorsteuer abzugsfähige Umsatzsteuer) zu bewerten. Als Anschaffungskosten gelten die Anschaffungspreise zuzüglich Anschaffungsnebenkosten wie Fracht, Verpackung, Zoll, Verbrauchsteuern und dgl. abzüglich Preisnachlässe (Rabatte, Boni, Skonti, Abzüge, die auf begründeten Beanstandungen beruhen und dgl.). Berechnung: KSE\_EF59 – KSE\_EF56 + KSE\_EF57.

#### *KSE\_EF59 – Gesamteinsatz an Handelsware*

Berechnung: KSE\_EF57 – KSE\_EF56 + KSE\_EF58.

*KSE\_EF60 – Geleistete Bruttoentgelte*

Das Merkmal entspricht den Bruttogehalts- und Lohnsummen. Hinzu zählen folglich auch Arbeitnehmeranteile zur Kranken-, Pflege-, Renten- und Arbeitslosenversicherung, jedoch ohne Arbeitgeberanteile.

#### *KSE\_EF61 – Gesetzliche Sozialkosten*

Das Merkmal beinhaltet gesetzlich vorgeschriebene Sozialkosten. Darunter zählen Arbeitgeberanteile zur Kranken-, Pflege-, Renten- und Arbeitslosenversicherung, Berufsgenossenschaftsbeiträge u.Ä.

*KSE\_EF62 – Sonstige Sozialkosten*

Bspw. Beihilfen und Zuschüsse im Krankheitsfalle, Aufwendungen für die betriebliche Altersversorgung, Beiträge zur Aus- und Fortbildung und dergleichen.

*KSE\_EF63 – Kosten für Leiharbeitnehmer* (durch Dritte zur Verfügung gestelltes Personal)

Dieses Merkmal wird seit 1999 erfasst.

*KSE\_EF64 – Kosten für durch andere Unternehmen ausgeführte Lohnarbeiten*

- *KSE\_EF65 –Kosten für durch Dritte erbrachte/durchgeführte Reparaturen, Instandhaltungsarbeiten, Installationen Montagen u.ä.* (nur fremde Leistungen)
- *KSE\_EF66 – Aufwendungen für Mieten und Pachten*

Das Merkmal beinhaltet gemietete und gepachtete Produktionsmaschinen, Datenverarbeitungsanlagen, Fahrzeuge, Fabrikations- und Lagerräume, einschließlich Kosten für Leasing, jedoch ohne kalkulatorische Mieten/Kosten und ohne Pachten für unbebaute Grundstücke.

*KSE\_EF67 – Aufwendungen für Mieten und Pachten, darunter Aufwendungen für langfristig gemietete* (> 1 Jahr) *mittels Operating-Leasing beschaffte Sachanlagen*

Dieses Merkmal wird seit 1999 erfasst.

*KSE\_EF68 – Sonstige Kosten*

Erfasst werden Sonstige Kosten, sofern diese aus der unmittelbaren Produktion resultieren. Hinzu zählen bspw.:

- Werbekosten (Marketingagenturen usw.),
- Vertreterkosten,
- Reisekosten,
- Provisionen.
- Lizenzgebühren,
- Ausgangsfrachten und sonstige Kosten für den Abtransport von Gütern durch fremde Unternehmen,
- Porto- und Telefongebühren,
- Ausgaben für durch Dritte durchgeführte Beförderung der Arbeitnehmerinnen/Arbeitnehmer zwischen Wohnsitz und Arbeitsplatz,
- Versicherungsbeiträge (einschl. Versicherungssteuer),
- Prüfungs-, Beratungs- und Rechtskosten,
- Bankspesen sowie
- Beiträge zur Industrie- und Handelskammer, zur Handwerkskammer, zu Wirtschaftsverbänden und dergleichen.

Nicht dazu zählen:

- Kosten für Büro- und Werbematerial sowie
- Energieverbrauch (gehört zu Position D),
- kalkulatorische Kosten,
- Aufwendungen, die nicht unmittelbar aus der laufenden Produktion resultieren sowie
- betriebsfremde Aufwendungen.

### *KSE\_EF69* – *Sonstige Kosten darunter Versicherungsbeiträge (sofern aus der unmittelbaren Produktion resultierend)*

#### *KSE\_EF71 – Steuern sowie öffentliche Gebühren und Beiträge*

Bspw. Grundsteuer, Kraftfahrzeugsteuer, Verbrauchsteuern; ohne Einkommen- und Körperschaftsteuer, ohne Lastenausgleichsabgaben, ohne Umsatzsteuer

- *KSE\_EF72* Steuern sowie öffentliche Gebühren und Beiträge, *darunter Verbrauchsteuern*  (nur auf selbsterstelle Erzeugnisse)
- *KSE\_EF74 – Steuerliche Abschreibungen auf Sachanlagen*

Die steuerlichen Abschreibungen sind ohne die in den Erläuterungen aufgeführten Sondervergünstigungen anzugeben.

- *KSE\_EF75 – Fremdkapitalzinsen* (ohne Bankspesen)
- *KSE\_EF78 – Kosten insgesamt*

Berechnung: KSE\_EF60 + KSE\_EF61 + KSE\_EF62 + KSE\_EF63 + KSE\_EF64 + KSE\_EF65 + KSE\_EF66 + KSE\_EF67 + KSE\_EF68 + KSE\_EF71 + KSE\_EF74 + KSE\_EF75

*KSE\_EF86 – Kosten insgesamt, darunter: Aufwendungen für innerbetriebliche FuE insgesamt* 

Dieses Merkmal beinhaltet die Gesamtaufwände für innerbetriebliche Forschung und Entwicklung (Personal- und Sachkosten sowie Investitionen) und wird seit 1999 erfasst.

- *KSE\_EF80 – Höhe der erhaltenen Subventionen für die laufende Produktion im Geschäftsjahr*
- *KSE\_EF82 – Höhe der Umsatzsteuer, die Kunden in Rechnung gestellt wurde*
- *KSE\_EF83 – Abzugsfähige Umsatzsteuer*

Umsatzsteuer, die dem Unternehmen von Lieferanten in Rechnung gestellt wurde sowie abzugsfähige Erwerb- und Einfuhrumsatzsteuer (Vorsteuer).

- *KSE\_EF84 – darunter abzugsfähige Vorsteuer auf den Kauf von Sachanlagen*
- *KSE\_BWS – Bruttowertschöpfung*

Das Merkmal ist ab 1999 auswertbar.

Berechnung: Nettoproduktionswert<sup>5</sup> - EF63 - EF65 - EF66 - EF68.

*KSE\_BWSF - Bruttowertschöpfung zu Faktorkosten*

Das Merkmal ist ab 1999 auswertbar. Berechnung: KSE\_BWS - EF71 + EF80.

*KSE\_NWSF - Nettowertschöpfung zu Faktorkosten* 

Das Merkmal ist ab 1999 auswertbar. Berechnung: KSE\_BWSF - EF74.

*KSE\_HF – Hochrechnungsfaktor* 

Hochrechnungsfaktor zu den seit 2008 angewandten Hochrechnungsverfahren.

Die Bezugsmerkmale, das Angleichungsverfahren, die Korrektur von Summenmerkmalen sind im Anhang detailliert und nachvollziehbar aufgeführt*. Folgende Korrekturfaktoren wurden berücksichtigt:*

*KSE\_KF\_UN* **–** Korrekturfaktor Anzahl Unternehmen (*ab 2008 verfügbar)*

*KSE\_KF\_Besch* **–** Korrekturfaktor Beschäftigte (*ab 2008 verfügbar)*

<span id="page-37-0"></span>*KSE\_KF\_UMSATZ* **–** Korrekturfaktor Umsatz (*ab 2008 verfügbar).*

Folgende Bezugsmerkmale liegen den Korrekturfaktoren zugrunde:

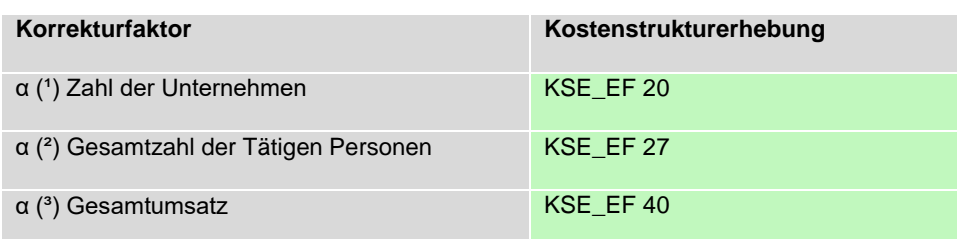

Tabelle 5: Berücksichtigte Korrekturfaktoren

 $\overline{a}$ 

#### **2.2 Vergleichbarkeit der Merkmale über die Zeit**

 $5$  Nettoproduktionswert = EF46 - EF50 + EF51 - EF52 - EF56 + EF57 - EF58 - EF64

Veränderungen des Berichtskreises und in den Rechtsgrundlagen, z.B. durch die Einführung einer neuen Wirtschaftszweigklassifikation in 2008 führen zu einer Einschränkung der Vergleichbarkeit im Zeitablauf. Durch einzelne Änderungen kam es zu Neudefinitionen von Merkmalen im Zeitverlauf. Zur besseren Vergleichbarkeit gibt die nachstehende Tabelle einen Überblick über die methodischen Änderungen in den einzelnen Jahren.

| Zeitpunkt | Statistik6 | <b>Methodische Änderung</b>                                                                                                    |
|-----------|------------|----------------------------------------------------------------------------------------------------|
| 1995      | IEU        | <b>Fehlende Länder:</b>                                                                                                    |
|           |            | Niedersachsen (02), Hessen (06)                                                                                                    |
|           | <b>KSE</b> | neue Stichprobenziehung<br><b>Neu erhobene Merkmale:</b>                                                                                                    |
|           |            | weibliche Angestellte und Arbeiterinnen (nicht 1999-2002) [KSE_EF29]                                                                                                    |
| 1997      | IEU        | <b>Fehlendes Land:</b><br>Hessen (06)                                                                                                    |
|           | <b>KSE</b> | neue Stichprobenziehung                                                                                                    |
| 1998      | <b>IEU</b> | neu erhobenes Merkmal:<br>Zugang gemietete/ gepachtete Sachanlagen: darunter Wert der mittels Finanzierungslea-<br>sing neu beschafften Anlagen (bis 2006) [IEU_ef55]                                                                                                    |
| 1999      | <b>KSE</b> | neue Stichprobenziehung<br>nicht mehr erhobenes Merkmal:<br>weibliche Angestellte und Arbeiterinnen (nicht 1999-2002) [KSE_ EF29]<br>neu erhobene Merkmale:<br>Eigentumsform (bis 2015) [KSE_EF5]<br>Teilzeitbeschäftigte [KSE_ EF24]<br>Teilzeitbeschäftigte umgerechnet in Vollzeiteinheiten [KSE_ EF25]<br>Provision aus Handelsvermittlung [KSE_ EF38]<br>Kosten für Leiharbeitnehmer [KSE_EF63]<br>Aufwand für langfristig gemietete Anlagen [KSE_ EF67]<br>Gesamtaufwendungen für Forschung und Entwicklung [KSE_ EF86]<br>Lohn- und Gehaltsempfänger für Forschung (ab 1999) [KSE_EF87]<br>Bruttowertschöpfung [KSE_BWS]<br>berechnete Merkmale:<br>Bruttoproduktionswert [KSE_BPW]<br>Nettoproduktionswert [KSE_NPW]<br>Bruttowertschöpfung [KSE_BWS] |
| 2001      | <b>JBU</b> | neu dazu:                                                                                                    |
| 2002      | <b>KSE</b> | Jahresbericht für Unternehmen [2001 ohne HB (04) und MV (13)]<br>neu erhobene Merkmale:<br>Tätige Inhaberinnen [KSE_ EF28]<br>weibliche Angestellte und Arbeiterinnen (nicht 1999-2002) [KSE_ EF29]                                                                                                    |
| 2003      | alle       | Umstellung von WZ93 auf WZ2003                                                                                                    |
|           | <b>JBU</b> | neu erhobenes Merkmal:<br>Tätige Personen, darunter weiblich [JBU_EF18u3]                                                                                                    |
|           | <b>KSE</b> | neue Stichprobenziehung                                                                                                    |
| 2005      | <b>JBU</b> | nicht mehr erhobenes Merkmal:<br>Tätige Personen, darunter weiblich [JBU_EF18u3]                                                                                                    |
| 2006      | IEU        | nicht mehr erhobene Merkmale:<br>Zugang gemietete/ gepachtete Sachanlagen: davon Grundstücke mit neuen Bauten<br>$[IEU$ ef121]<br>Zugang gemietete/gepachtete Sachanlagen: davon Maschinen, masch. Anlagen, Ausstat-<br>tung [IEUef122]                                                                                                    |
| 2007      | <b>IEU</b> | nicht mehr erhobenes Merkmal:                                                                                                    |

 $\overline{a}$ <sup>6</sup> Abkürzung des Statistiknamens: JBU = Jahresbericht, IEU = Investitionserhebung, KSE = Kostenstrukturerhebung

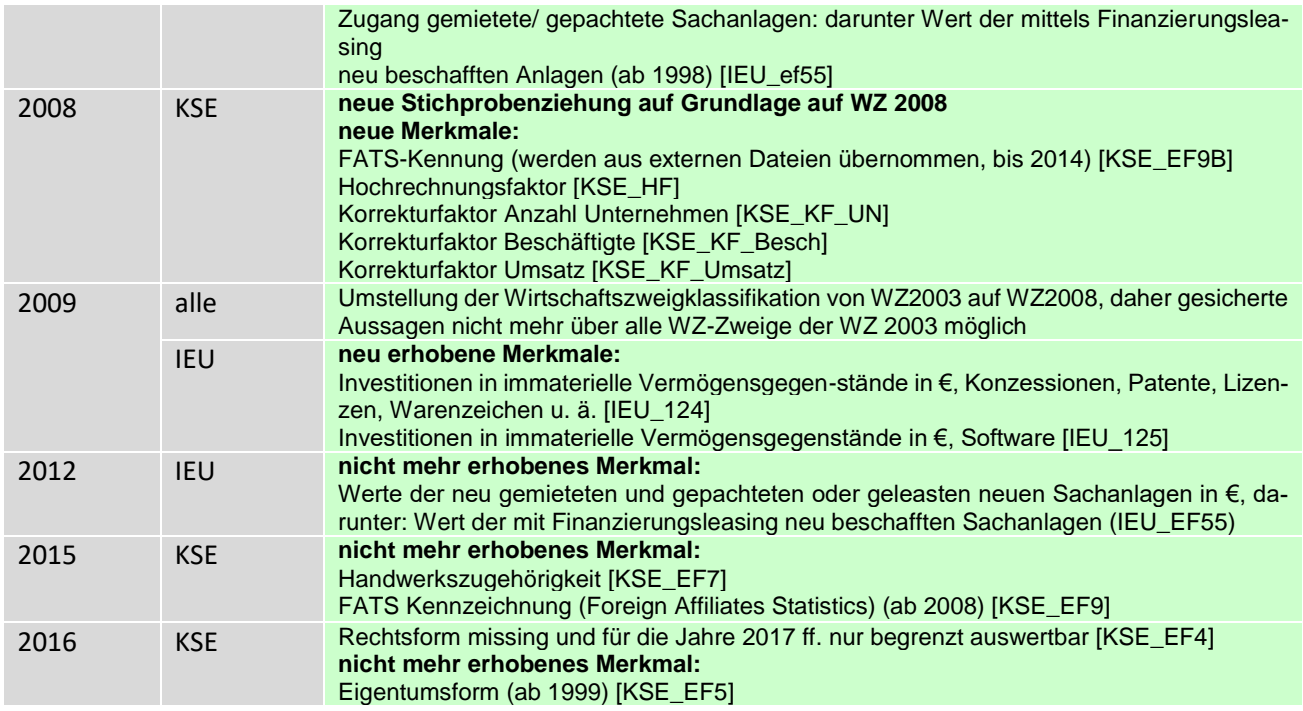

Tabelle 6: Methodische Änderungen

Zur besseren Vergleichbarkeit gibt die nachstehende Tabelle einen Überblick zur 'Verfügbarkeit der Merkmale in den einzelnen Jahren.

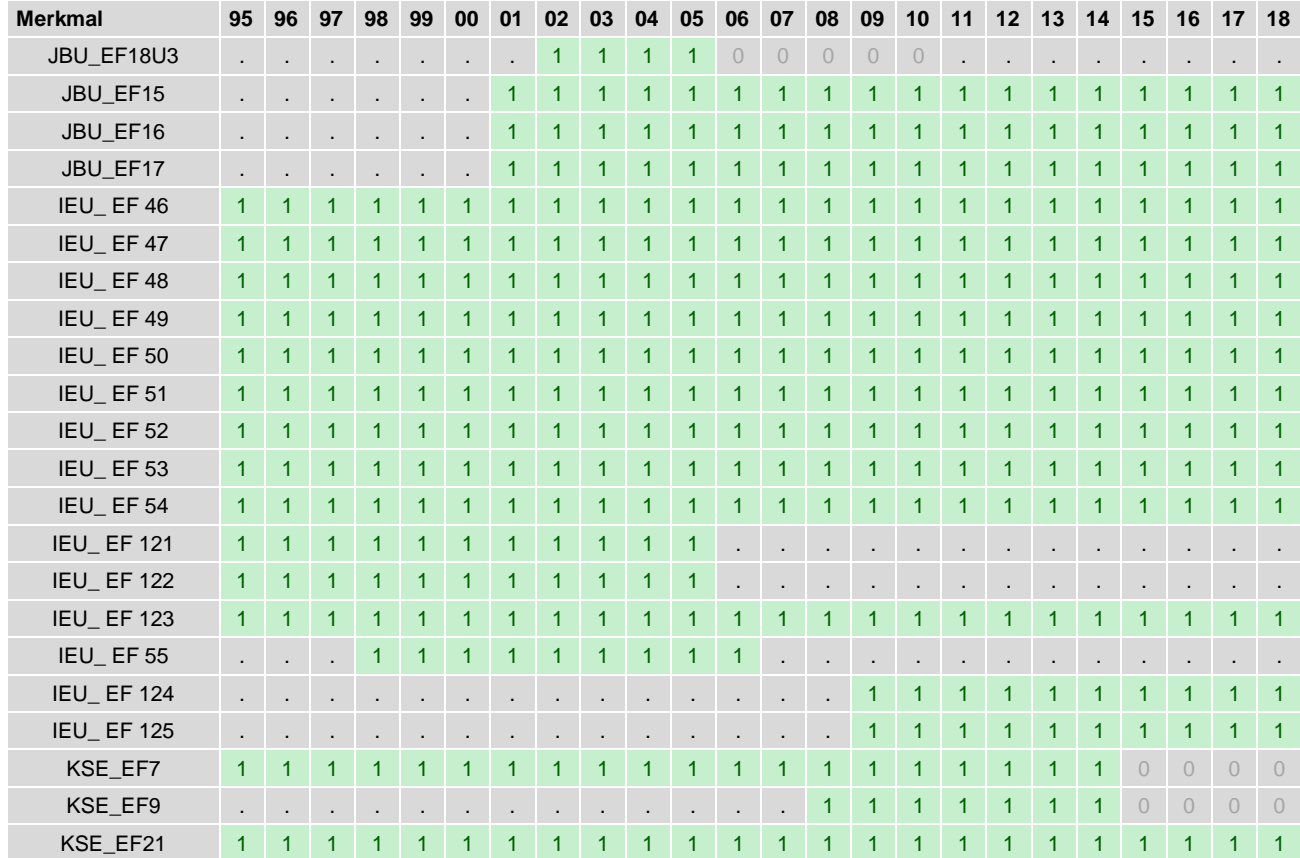

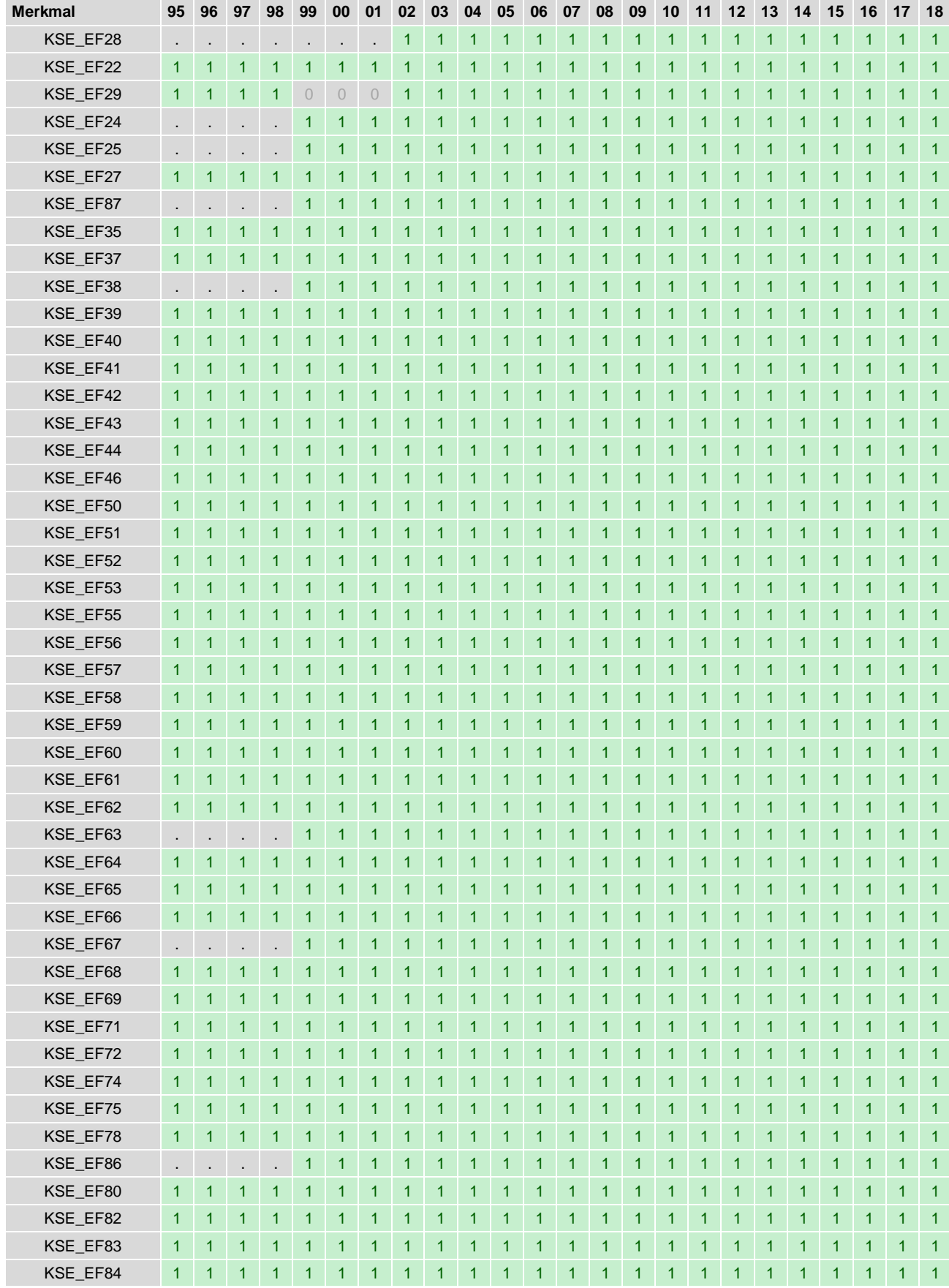

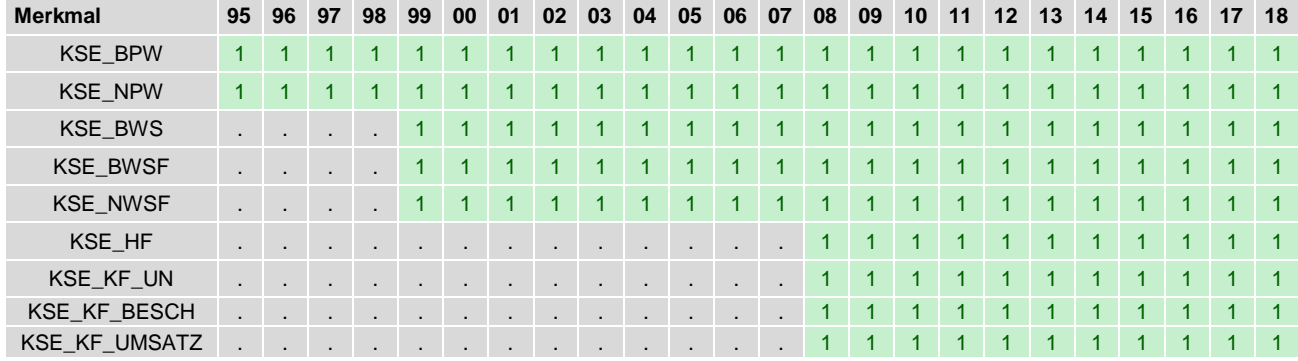

Tabelle 7: Verfügbarkeit der Merkmale über die Zeit

#### <span id="page-41-0"></span>**2.3 Eckwerte relevanter Merkmale und Merkmalskombinationen**

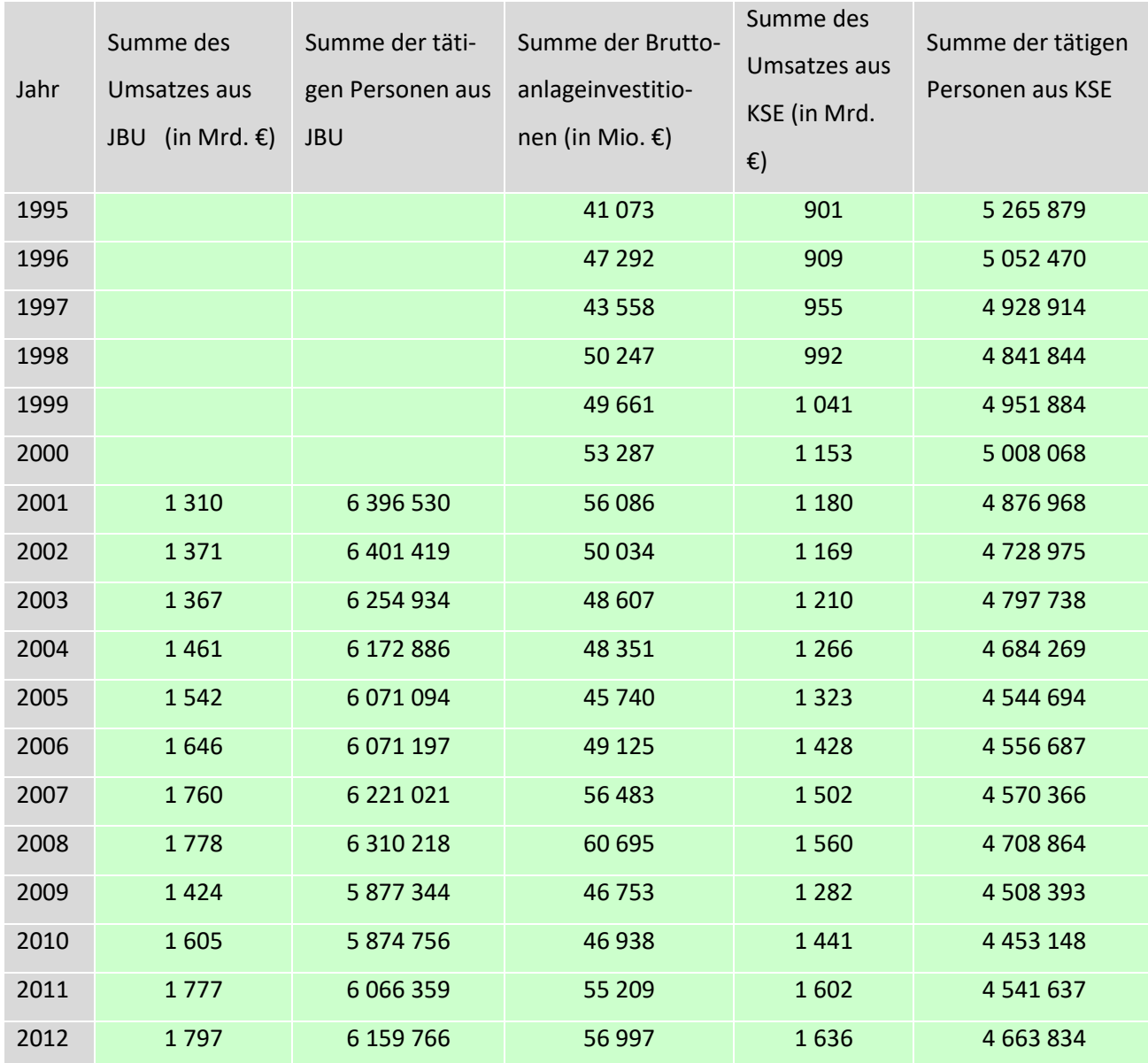

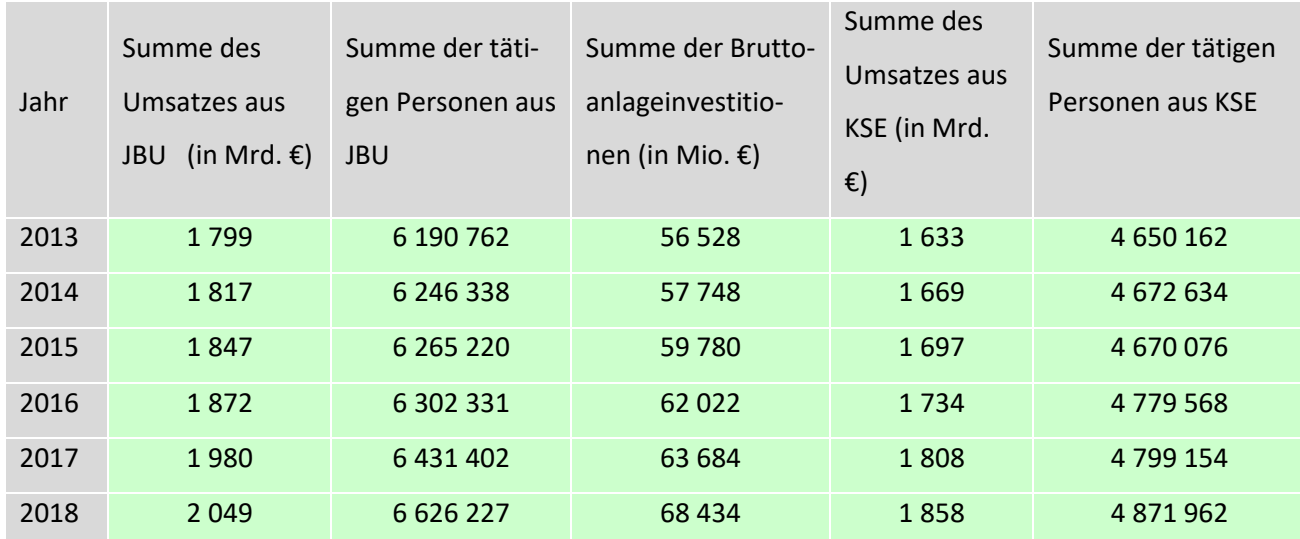

Tabelle 8: Eckwerte in Summen nach Jahren

#### <span id="page-42-0"></span>**2.4 Auswertbare regionale Ebene**

<span id="page-42-1"></span>Die Daten werden erhoben, um u.a. Aussagen über die Produktivität von Unternehmen treffen zu können. Die kleinste enthaltene regionale Ebene für Analysen stellen grundsätzlich die Gemeinden dar. Die Gebietsstände entsprechen dem jeweiligen Stand zum Zeitpunkt der Erhebung. Eine Rückrechnung von Gebietsständen findet nicht statt. Die Ergebnisse der KSE sind nur auf Bundesebene vergleichbar. JBU und IEU sind Totalerhebungen mit Abschneidegrenzen und folglich regional repräsentativ für diesen Berichtskreis. Auf europäischer Ebene sind alle Teilerhebungen Teil der strukturellen Unternehmensstatistik der EU und werden vom Statistischen Amt der Europäischen Union für Strukturvergleiche innerhalb der Europäischen Union herangezogen.

#### **Praktische Hinweise**

#### <span id="page-43-0"></span>**3.1 Hinweise zur Geheimhaltung**

#### <span id="page-43-1"></span>**3.1.1 Gesetzliche Grundlagen der statistischen Geheimhaltung**

Unter Geheimhaltung versteht man das Herstellen der absoluten Anonymität der Ergebnisse statistischer Analysen. Konkret bedeutet dies, im Rahmen der Geheimhaltung ist sichergestellt, dass mit den veröffentlichten Ergebnissen keine Rückschlüsse auf einen Einzelfall (z.B. Person, Unternehmen, Einrichtung) gezogen werden können. Statistische Geheimhaltung wird überall dort angewendet, wo statistische Ergebnisse oder Einzeldaten die geschützten Räume der amtlichen Statistik verlassen. Die Geheimhaltung in der amtlichen Statistik ist in § 16 Bundesstatistikgesetz (BStatG) geregelt und beinhaltet, dass Einzelangaben über persönliche und sachliche Verhältnisse, die für eine Bundesstatistik angegeben werden, von den jeweils durchführenden statistischen Stellen geheim zu halten sind, soweit es keine anderslautenden Bestimmungen gibt. Dies wird als Statistikgeheimnis bezeichnet. Das Statistikgeheimnis verpflichtet die amtliche Statistik, die erhaltenen Informationen zu schützen, d.h. sie in einer Form zu anonymisieren, die keine Rückschlüsse mehr auf die betreffende Person und den dargelegten Sachverhalt enthält. Die Geheimhaltung ist im Hinblick auf die informationelle Selbstbestimmung von besonderem Interesse: Viele Erhebungen der amtlichen Statistik unterliegen der Auskunftspflicht, somit steht es den Befragten nicht frei selbst zu entscheiden, ob sie eine Information weitergeben möchten. Die amtliche Statistik muss folglich sicherstellen, dass die erhobenen Daten keinem Befragten zugeordnet werden können. Das BStatG sieht zusätzlich Fälle vor, in denen das Statistikgeheimnis nicht gilt. In §16 BStatG sind die Ausnahmen von der Geheimhaltungspflicht dargelegt. Unter anderem wird dort festgelegt, unter welchen Umständen die Daten der amtlichen Statistik für die Wissenschaft zugänglich gemacht werden dürfen und welche Regeln dabei einzuhalten sind.

#### <span id="page-43-2"></span>**3.1.2 Geheimhaltung von Ergebnissen**

Um die gesetzlich vorgeschriebene Geheimhaltung von Einzelfällen in den Daten sicherzustellen, müssen alle Ergebnisse, die am Gastwissenschaftlerarbeitsplatz oder per Kontrollierter Datenfernverarbeitung erzeugt werden, vor ihrer Freigabe an den Nutzer von den

FDZ einer Geheimhaltungsprüfung unterzogen werden. Dabei stellen die FDZ sicher, dass die Ergebnisse absolut anonym sind und eine Reidentifikation einzelner Befragter nach menschlichem Ermessen ausgeschlossen werden kann. Entsprechend handeln auch die Fachabteilungen der Statistischen Ämter vor der Veröffentlichung von Ergebnissen. Zur Sicherstellung der Geheimhaltung wenden die FDZ verschiedene Geheimhaltungsregeln an, die jeweils individuell auf die jeweilige Statistik zugeschnitten sind. In der Broschüre "Regelungen zur Auswertung von Mikrodaten in den Forschungsdatenzentren der Statistischen Ämter des Bundes und der Länder" werden die gebräuchlichsten Regeln zur primären Geheimhaltung dargestellt. Diese Regeln werden in den FDZ im Grunde auf alle Statistiken angewendet. Unter <http://www.forschungsdatenzentrum.de/geheimhaltung.asp> steht eine Broschüre zum Download bereit, in welcher detaillierte Informationen zu den anzuwendenden Geheimhaltungsregeln der unterschiedlichen Statistiken aufgeführt sind.

#### <span id="page-44-0"></span>**3.1.3 Praktische Tipps zur Vermeidung von Geheimhaltungsfällen**

Treten in den erstellten Analysen Geheimhaltungsfälle auf, werden diese Werte von den FDZ zur Sicherstellung der Geheimhaltung gesperrt. Gerade in Kreuztabellen entstehen so durch eine notwendige Sekundärsperrung viele "Löcher" in den Auswertungen. Da eine einmal zur Sekundärsperrung herangezogene Tabellenzelle auch in allen folgenden Analysen gesperrt werden muss (tabellenübergreifende Geheimhaltung) – auch, wenn es in der neu erstellten Tabelle nicht nötig wäre – ist es sinnvoll, bei jeder Ergebniserstellung darauf zu achten, dass möglichst keine Geheimhaltungsfälle erzeugt werden. Treten in einem Output Geheimhaltungsfälle auf, steht es dem betreuenden FDZ frei, die Prüfung und Freigabe des Outputs abzulehnen. Um Geheimhaltungsfälle in den Analysen zu vermeiden, sollte immer darauf geachtet werden, dass die erstellten Analysen auf ausreichend großen Fallzahlen beruhen. Bei geringen Fallzahlen empfiehlt es sich, Variablenausprägungen zusammenzufassen und damit größere Fallzahlen zu erzielen.

#### <span id="page-44-1"></span>**3.2 FAQ**

#### <span id="page-44-2"></span>**3.2.1 Allgemeines**

**Welche Daten kann ich nutzen/kombinieren?**

Die Forschungsdatenzentren bieten Mikrodaten aus über 100 amtlichen Statistiken zur Nutzung an. Diese Mikrodaten können für die angegebenen Nutzungsformen zeitnah bereitgestellt werden. Die Statistiken aus den Bereichen Wirtschaft und Umwelt können als Längsschnittdatensätze zur Verfügung gestellt werden. Weisen die Statistiken gleiche Unternehmens-/Betriebsidentifikatoren auf, können die Statistiken außerdem untereinander verknüpft werden. Sofern Längsschnittdatensätze und integrierte Datenbestände bereits vorliegen, ist dieses auf den folgenden Seiten entsprechend vermerkt. Eine Übersicht finden Sie unter:

#### <http://www.forschungsdatenzentrum.de/datenangebot.asp>

Die Nutzung von weiteren Datenbeständen der amtlichen Statistik ist grundsätzlich möglich. Nähere Informationen hierzu erhalten Sie von unseren Ansprechpartnern (siehe Abschnitt 3.2.2.)

#### **Wie kann ich Daten nutzen?**

Über die Forschungsdatenzentren bieten die Statistischen Ämter des Bundes und der Länder ausschließlich Hochschulen und sonstigen Einrichtungen mit der Aufgabe unabhängiger wissenschaftlicher Forschung verschiedene Formen des Zugangs zu ausgesuchten Datenbeständen der amtlichen Statistik für wissenschaftliche Zwecke an. Auch Studierenden, die Einzelangaben der amtlichen Statistik für Seminar- oder Abschlussarbeiten nutzen möchten, stehen die genannten Nutzungswege offen.

#### *On-Site-Nutzung:*

Arbeitsplätze für Gastwissenschaftler (GWAP)

In allen Standorten der beiden Forschungsdatenzentren stehen PC-Arbeitsplätze bereit, an denen faktisch oder formal anonymisierte Einzeldaten in den geschützten Räumen der amtlichen Statistik von Gastwissenschaftlern analysiert werden können. Die faktische bzw. formale Anonymität wird hierbei nicht allein durch die Anonymisierung der Daten erreicht, sondern in Kombination mit einer Regulierung des Datenzugangs. Die PC-Arbeitsplätze sind mit den gängigen Analyseprogrammen (SPSS, SAS, Stata) ausgestattet. Eine Installation zusätzlicher Software ist grundsätzlich möglich, muss jedoch im Einzelfall geprüft werden. Für E-Mail-Kommunikation und WWW-Recherche steht ein separater PC-Arbeitsplatz mit Internetanbindung zur Verfügung.

Kontrollierte Datenfernverarbeitung (KDFV)

Die Datenfernverarbeitung erlaubt die Analyse formal anonymisierter Originaldaten. Für den Datennutzer besteht hier jedoch kein direkter Zugang zu den Daten. Die Datennutzer erhalten hierzu Strukturdatensätze (Dummy-Dateien), die in Aufbau und Merkmalsausprägungen dem Originalmaterial gleichen. Mittels dieser Dummy-Dateien können Auswertungsprogramme (Syntax-Skripte) in den Analyseprogrammen SPSS, SAS oder Stata erstellt werden, mit denen die Statistischen Ämter anschließend die Originaldaten auswerten. Die Datennutzer erhalten nach einer notwendigen Geheimhaltungsprüfung schließlich die Ergebnisse dieser Auswertung.

#### *Off-Site-Nutzung:*

CAMPUS-Files

Die Forschungsdatenzentren der Statistischen Ämter des Bundes und der Länder haben sich zum Ziel gesetzt, den Umgang mit amtlichen Mikrodaten in der wissenschaftlichen Lehre zu fördern. Sie bieten daher speziell für die Lehre konzipierte CAMPUS-Files an. CAMPUS-Files sind absolut anonymisierte Mikrodaten an Hand derer Studierende die Möglichkeit haben, sich Methodenkenntnisse anzueignen sowie erste Erfahrungen mit der Auswertung von Mikrodaten zu sammeln.

#### **Sind die Datenzugangswege kombinierbar?**

Die dargestellten Wege der Datennutzung können auch miteinander kombiniert werden. So können Teile der Analyse eines Datensatzes an einem Gastwissenschaftlerarbeitsplatz erfolgen, während andere Analysen dieser Erhebung mit dem standardisierten Scientific-Use-File in der wissenschaftlichen Einrichtung durchgeführt werden. Auch die Kombination von Gastwissenschaftleraufenthalt und Datenfernverarbeitung bietet sich in vielen Fällen an. Insbesondere bei längeren Forschungsprojekten sind solche Aufteilungen oft sinnvoll. Bei der kombinierten Nutzung der Zugangswege fallen im Regelfall gesonderte Entgelte an.

#### **Gibt es Zahlen für Gemeindeteile (Ortsteile)?**

Grundsätzlich liegen die Daten für einen Teil der Statistiken auf Gemeindeebene vor. Andere Statistiken liefern sogar nur Ergebnisse für kreisfreie Städte und Landkreise oder das Bundesländer. Somit können wir keine Daten auf Gemeindeteile-Ebene anbieten.

#### **Wo finde ich die Nutzungsbedingungen?**

Die [Nutzungsbedingungen](http://statistik.lsaurl.de/wir-ueber-uns-service/agb/) können Sie auf der FDZ Homepage unter [http://www.for](http://www.forschungsdatenzentrum.de/nutzungsbedingungen.asp)[schungsdatenzentrum.de/nutzungsbedingungen.asp](http://www.forschungsdatenzentrum.de/nutzungsbedingungen.asp) einsehen.

#### **Was passiert bei einer versehentlichen Re-Identifizierung von Einzelfällen?**

Die FDZ sind gesetzlich verpflichtet, alle Ergebnisse, die im Rahmen von wissenschaftlichen Nutzungen auf Basis der bereitgestellten Mikrodaten erstellt werden, auf die statistische Geheimhaltung zu prüfen. Dies dient dem Schutz der Daten nach §16 Abs.6 Bundesstatistikgesetz (BStatG). Bei Vorliegen von Einzelfällen sind daher Sperrungen vorzunehmen, die konsistent über alle erstellten Auswertungen einer Nutzung durchzuführen sind. Nutzende, die bewusst eine Re-Identifizierung von Einzelfällen intendieren, machen sich strafbar und werden von weiteren Nutzungen ausgeschlossen. Bei einer unbeabsichtigten Re-Identifizierung von Einzelfällen sind Nutzende verpflichtet, diese unverzüglich dem FDZ mitzuteilen. Zum Schutz der Daten gehört auch, dass externe Merkmale nur dann an die beantragten Daten angespielt werden dürfen, sofern dies im Vorfeld explizit, möglichst bereits im Rahmen der Antragstellung, mit den FDZ abgestimmt wurde.

#### **Wer darf Daten nutzen?**

Nutzungsberechtigt sind wissenschaftliche Einrichtungen mit der Aufgabe unabhängiger wissenschaftlicher Forschung. Dies sind Hochschulen und Universitäten sowie wissenschaftliche Institute. Wird von einer wissenschaftlichen Einrichtung zum ersten Mal ein Nutzungsantrag eingereicht, wird deren Nutzungsberechtigung rechtlich geprüft. Der Prüfprozess nimmt im Regelfall mehrere Wochen in Anspruch. Die Daten dürfen nur von Personen genutzt werden, die der nutzungsberechtigten Einrichtung angehören, d. h. dort immatrikuliert sind oder dort im Rahmen einer Qualifikationsarbeit betreut werden, dort angestellt sind oder einen Gastwissenschaftlerstatus haben. Darüber hinaus ist es erforderlich, dass die nutzenden Personen auf die statistische Geheimhaltung nach §16 Abs. 7 BStatG verpflichtet wurden. Diese Verpflichtung kann in jedem statistischen Amt durchgeführt werden.

#### **Für welche räumliche Ebene wurden die Daten erhoben?**

z. B. für Städte und Gemeinden, Landkreise oder Bezirke

#### **Für welchen Zeitpunkt oder Zeitraum werden die Daten angeboten?**

Die Möglichkeiten sind vielseitig und hängen von der Verfügbarkeit ab. Außerdem haben sie Auswirkungen auf die Kosten der Datennutzung Der gewünschte Erhebungszeitraum ist im Datennutzungsantrag anzugeben und vorher mit dem betreuenden Standort oder der Geschäftsstelle zu klären.

#### **Wie groß ist die Zeitspanne von der Beantragung bis zur Datennutzung?**

Unser Ziel ist es, Ihre Anfrage so schnell wie möglich zu beantworten. Zunächst setzt sich im Anschluss an die Antragstellung Fachpersonal der Geschäftsstelle oder des betreuenden FDZ-Standortes mit Ihnen in Verbindung. Je nach Art der Nutzung, kann die Vorbereitung nach Übermittlung aller erforderlichen Unterlagen und Nachweise bis zu zwei Monate beanspruchen. Dies hängt von mehreren Faktoren ab. So ist bspw. relevant, ob Ihre Verfahrensbeschreibung und Ihr Nutzerantrag schlüssig sind, ob Sie externe Daten anspielen wollen, wie umfangreich die nötigen fachlichen Prüfungen und ggf. Anonymisierungskonzepte der Länder sind, wie viele Statistiken beantragt werden, wie umfangreich die Vertragsgestaltung ist, ob Ihre wissenschaftliche Einrichtung den FDZ bereits bekannt ist oder wie groß die räumliche Distanz Ihrer wissenschaftliche Einrichtung von Ihrem betreuenden FDZ-Standort ist (Versanddauer). Daher bitten wir um Verständnis, dass wir bei kurzfristigen Anfragen keine zeitliche Bereitstellungsgarantie geben können.

#### **Was kostet die Datennutzung?**

Die Nutzung der Daten ist entgeltpflichtig. Die Höhe des Entgelts ist abhängig von der Anzahl der beantragten Statistiken, der beantragten Jahre und der beantragten

Zugangswege sowie davon, ob die Daten des Standardangebotes oder projektspezifisch aufbereitete Daten nachgefragt werden. Auch Erweiterungen um weitere Statistiken, aktuelle Erhebungsjahre oder externe Merkmale sind kostenpflichtig.

Alle Entgelte und Ermäßigungen finden Sie unter:

<http://www.forschungsdatenzentrum.de/nutzungsentgelte.asp> .

#### **Wie lange sind die Daten für ein Projekt nutzbar?**

Die reguläre Laufzeit der Datennutzung beträgt i.d.R. drei Jahre. Es besteht die Möglichkeit der (kostenpflichtigen) Verlängerung für weitere drei Jahre. Bei ermäßigten Nutzungen für Studierende dürfen die Daten nur ein Jahr genutzt werden; eine Verlängerung ist hier ausgeschlossen. Die zeitliche Begrenzung resultiert aus der Zweckbindung der Datennutzung für Forschungsprojekte, d.h. für eine zeitlich begrenzte Aufgabe. Für wissenschaftliche Daueraufgaben dürfen die Daten nicht bereitgestellt werden. Innerhalb der regulären Laufzeit können die Nutzungen kostenpflichtig um weitere Statistiken, aktuelle Erhebungsjahre oder externe Merkmale erweitert werden. Im Rahmen eines Peer-Review-Begutachtungsprozesses von Veröffentlichungen auf Basis von Mikrodaten in den FDZ besteht die Möglichkeit, kostenpflichtig eine Ruhephase von maximal drei Jahren zu beantragen.

### **Wo finde ich die gesetzlichen Grundlagen, Definitionen und Merkmale der statistischen Erhebungen?**

In der Regel sind gesetzliche Grundlagen, Definitionen und Merkmale von statistischen Einzelerhebungen den Statistischen Berichten zu entnehmen, in denen die Ergebnisse der Erhebungen veröffentlicht werden. Die Statistischen Berichte sind über die jeweilige Internetpräsenz der einzelnen Statistischen Ämter des Bundes und der Länder einsehbar. Eine weitere Informationsquelle zur Methodik von Erhebungen sind die [Qualitätsberichte des Statistischen Bundesamtes.](https://www.destatis.de/DE/Publikationen/Qualitaetsberichte/Qualitaetsberichte.html)

#### **Wozu sind die Daten nutzbar?**

Die Nutzung ist ausschließlich für wissenschaftliche Forschungsprojekte möglich. Dies können z. B. Qualifikationsarbeiten wie Master- oder Doktorarbeiten sein, aber auch drittmittelfinanzierte Forschungsprojekte, Eigenmittelprojekte oder Forschungsarbeiten im Auftrag von Ministerien. Für jedes Forschungsprojekt ist ein separater

Nutzungsantrag zu stellen. Aus dem beantragten Projekt dürfen mehrere Publikationen entstehen. Bei Publikationen sind die genutzten amtlichen Mikrodaten wie folgt zu zitieren:

 Quelle: FDZ der Statistischen Ämter des Bundes und der Länder, [Name der Statistik], [JJJJ-JJJJ], eigene Berechnungen

#### äquivalent:

 Source: RDC of the Federal Statistical Office and Statistical Offices of the Länder, [name of statistik used], survey year(s) [YYYY-YYYY], own calculations.

Darüber hinaus ist es erforderlich, den FDZ nach Abschluss des Forschungsprojektes mindestens ein Belegexemplar der Publikation in gedruckter oder elektronischer Fassung zur Verfügung zu stellen.

#### **Kann ich die Daten auch als nicht wissenschaftliche Einrichtung nutzen?**

Personen oder Einrichtungen, die nicht zum Adressatenkreis der Wissenschaft zählen, erhalten Zugang zu Daten der amtlichen Statistik über die jeweiligen Auskunftsdienste der Statistischen Ämter des Bundes und der Länder. Die entsprechenden Kontaktinformationen finden Sie hier:

<http://www.forschungsdatenzentrum.de/nutzung/auskunftsdienste.pdf>

#### **In welcher Währung werden Geldwerte erhoben?**

Alle Geldwerte werden in Euro ausgewiesen.

#### **Wo kann ich den Nutzungsantrag herunterladen?**

Der Antrag steht unter <http://www.forschungsdatenzentrum.de/nutzungsantrag.asp> zum Download bereit.

#### <span id="page-50-0"></span>**3.2.2. Auskunftsdienst**

#### **Sie möchten eine Datenanfrage stellen?**

Wir erstellen maßgeschneiderte – sofern die Geheimhaltungsregeln nicht verletzt werden, auf Ihre Wünsche abgestimmte – Datensätze im Sinne der Datensparsamkeit. Damit wir Ihr Anliegen möglichst schnell und genau beantworten können, formulieren Sie Ihre Anfrage möglichst präzise und schicken Sie diese per E-Mail an unsere Geschäftsstelle unter:

<http://www.forschungsdatenzentrum.de/kontakt.asp>

oder stellen sie den Antrag direkt online unter:

<https://www.forschungsdatenzentrum.de/de/antrag>

 Bitte wenden Sie sich bei weiteren Anliegen zum Datenprodukt an Ihren FDZ-Standort Halle (Saale) unter:

<https://www.forschungsdatenzentrum.de/de/kontakt/halle>

#### <span id="page-51-0"></span>**3.3 Verfügbare Tools**

Für dieses Produkt werden seitens der Forschungsdatenzentren keine weiterführenden Tools angeboten.

## <span id="page-52-0"></span>**Anhang**

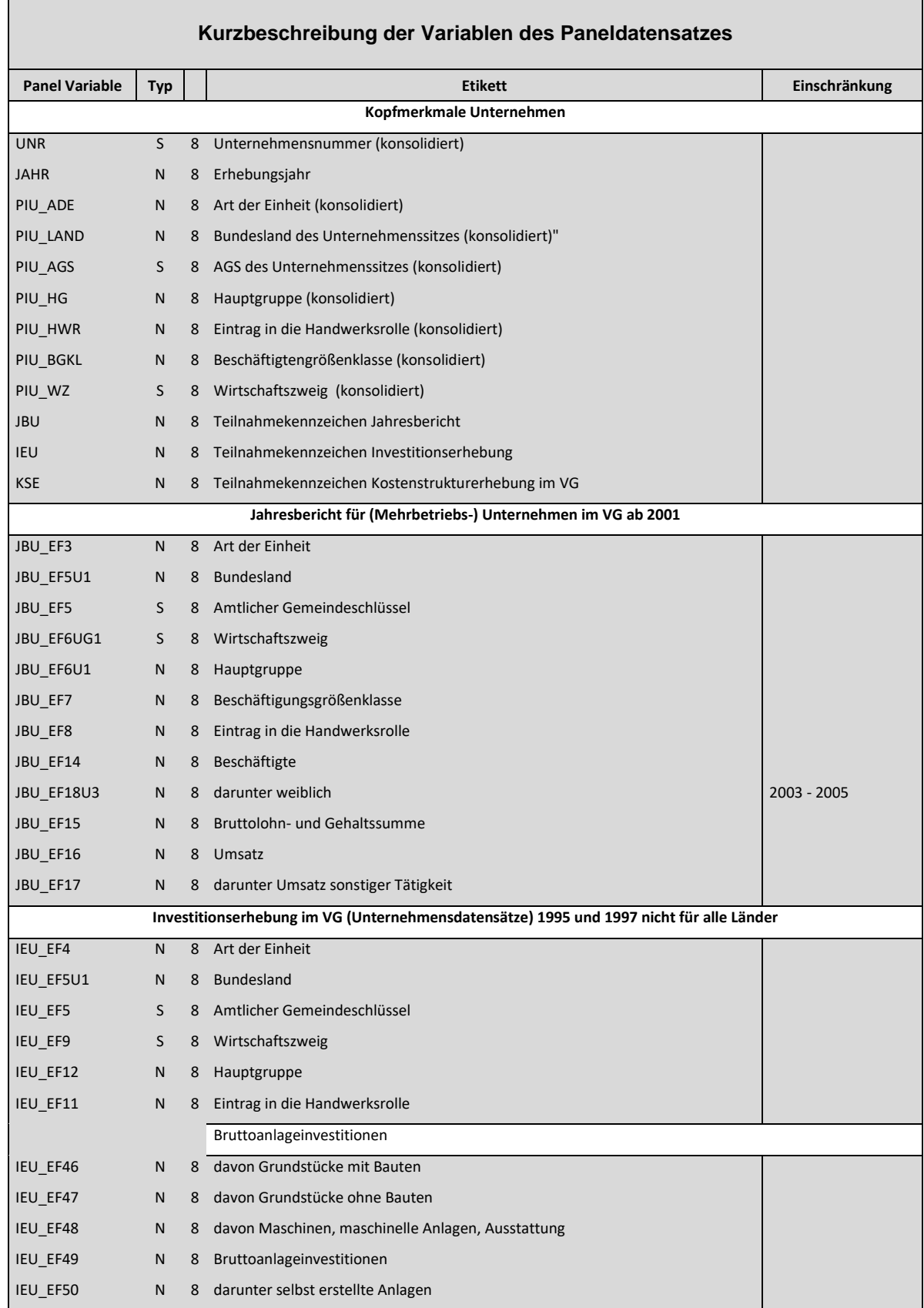

| IEU_EF51                     | N | 8              | darunter gebraucht erworbene Bauten                                        |                                                       |  |  |  |
|------------------------------|---|----------------|----------------------------------------------------------------------------|-------------------------------------------------------|--|--|--|
| IEU_EF52                     | N | 8              | darunter aktivierte Sachanlagen an Dritte vermietet                        |                                                       |  |  |  |
|                              |   |                | Verkaufserlöse aus dem Abgang von Sachanlagen                              |                                                       |  |  |  |
| IEU EF53                     | N |                | 8 Verkaufserlöse aus dem Abgang von Sachanlagen                            |                                                       |  |  |  |
| IEU_EF54                     | N | 8              | darunter Erlöse aus dem Abgang von Grundstücken ohne Bauten                |                                                       |  |  |  |
|                              |   |                | Wert der neu gemieteten und gepachteten (oder geleasten) neuen Sachanlagen |                                                       |  |  |  |
| IEU EF121                    | N |                | 8 davon Grundstücke mit neuen Bauten                                       | bis 2005                                              |  |  |  |
| IEU_EF122                    | N | 8              | davon neue Maschinen, maschinelle Anlagen, Ausstattung                     | bis 2005                                              |  |  |  |
| IEU_EF123                    | N | 8              | Wert insgesamt                                                             |                                                       |  |  |  |
| IEU_EF55                     | N | 8              | darunter Wert der mit Finanzierungsleasing neu beschafften Sachanlagen     | 1998-2006                                             |  |  |  |
|                              |   |                | Investitionen in immaterielle Vermögensgegenstände in €                    |                                                       |  |  |  |
| IEU_124                      | N | 8              | Konzessionen, Patente, Lizenzen, Warenzeichen u.ä.                         | ab 2009                                               |  |  |  |
| IEU_125                      | N | 8              | Software                                                                   | ab 2009                                               |  |  |  |
| Kostenstrukturerhebung im VG |   |                |                                                                            |                                                       |  |  |  |
| KSE_EF2                      | S | 4              | Wirtschaftszweig                                                           |                                                       |  |  |  |
| KSE EF2U1                    | N | 8              | Hauptgruppe                                                                |                                                       |  |  |  |
| KSE_EF3                      | N | 8              | Beschäftigtengrößenklasse                                                  |                                                       |  |  |  |
| KSE_EF4                      | S | $\overline{2}$ | Rechtsform                                                                 | nicht 2016, ab 2017<br>nur eingeschränkt <sup>7</sup> |  |  |  |
| KSE_EF5                      | N | 8              | Eigentumsform                                                              | $(1999 \text{ bis } 2015)$                            |  |  |  |
| KSE_EF6U1                    | N |                | 8 Bundesland                                                               |                                                       |  |  |  |
| KSE_EF6                      | S | 5              | Sitz des Unternehmens (Amtlicher Kreisschlüssel)                           |                                                       |  |  |  |
| KSE_EF7                      | N | 8              | Handwerkszugehörigkeit                                                     | (bis 2014)                                            |  |  |  |
| KSE_EF9                      | N |                | 8 FATS-Kennzeichnung                                                       | (2008 bis 2014)                                       |  |  |  |
|                              |   |                | Angaben zur Beschäftigung Ende September des Berichtsjahres                |                                                       |  |  |  |
| KSE_EF21                     | N |                | 8 Anzahl der tätigen Inhaber insgesamt                                     |                                                       |  |  |  |
| KSE_EF28                     | N | 8              | darunter weiblich                                                          | ab 2002                                               |  |  |  |
| KSE_EF22                     | N |                | 8 Anzahl der Arbeitnehmer insgesamt                                        |                                                       |  |  |  |
| KSE EF29                     | N | 8              | darunter weiblich                                                          | (nicht 1999-2002)                                     |  |  |  |
| KSE EF24                     | N | 8              | darunter Teilzeitbeschäftigte                                              | (ab 1999)                                             |  |  |  |
| KSE_EF25                     | N | 8              | darunter Teilzeitbeschäftigte, umgerechnet in Vollzeiteinheiten            | (ab 1999)                                             |  |  |  |
| KSE_EF27                     | N | 8              | Anzahl der tätigen Personen insgesamt (KSE_EF21 + KSE_EF22)                |                                                       |  |  |  |
| KSE_EF87                     | N | 8              | darunter mit Aufgaben im Bereich FuE                                       | (ab 1999)                                             |  |  |  |
|                              |   |                | Angaben zum Umsatz im Geschäftsjahr                                        |                                                       |  |  |  |
| KSE_EF35                     | N | 8              | Umsatz aus eigenen Erzeugnissen                                            |                                                       |  |  |  |
| KSE_EF37                     | N | 8              | Umsatz aus Handelsware                                                     |                                                       |  |  |  |
| KSE_EF38                     | N | 8              | Umsatz durch Provisionen aus Handelsvermittlungen                          | (ab 1999)                                             |  |  |  |
| KSE_EF39                     | N | 8              | Umsatz aus sonstigen Tätigkeiten                                           |                                                       |  |  |  |
| KSE_EF40                     | N | 8              | Umsatz insgesamt                                                           |                                                       |  |  |  |
|                              |   |                | Angaben zu den fertigen und unfertigen Erzeugnissen aus eigener Produktion |                                                       |  |  |  |
| KSE_EF41                     | N |                | 8 Bestände am Anfang des Geschäftsjahres                                   |                                                       |  |  |  |
| KSE_EF42                     | N | 8              | Bestände am Ende des Geschäftsjahres                                       |                                                       |  |  |  |
|                              |   |                |                                                                            |                                                       |  |  |  |

<sup>7</sup> Ab 2017 wurden im zugrundeliegenden Bundesdatensatz KSE-die Sonstigen (08) den Kapitalgesellschaften (07) zugeordnet.

 $\overline{a}$ 

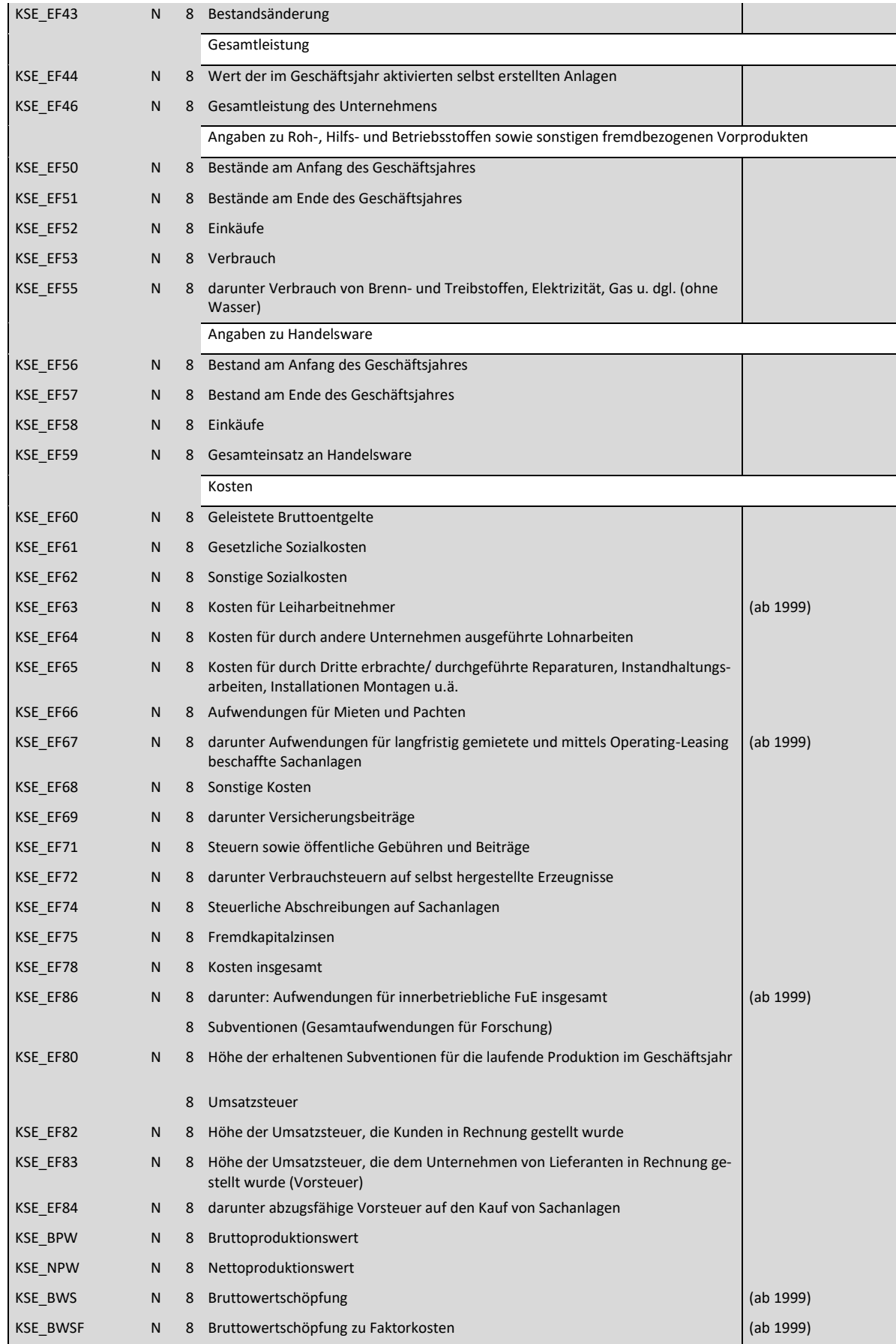

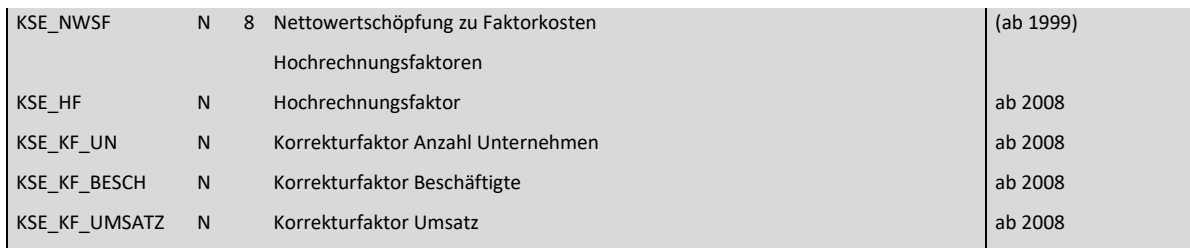

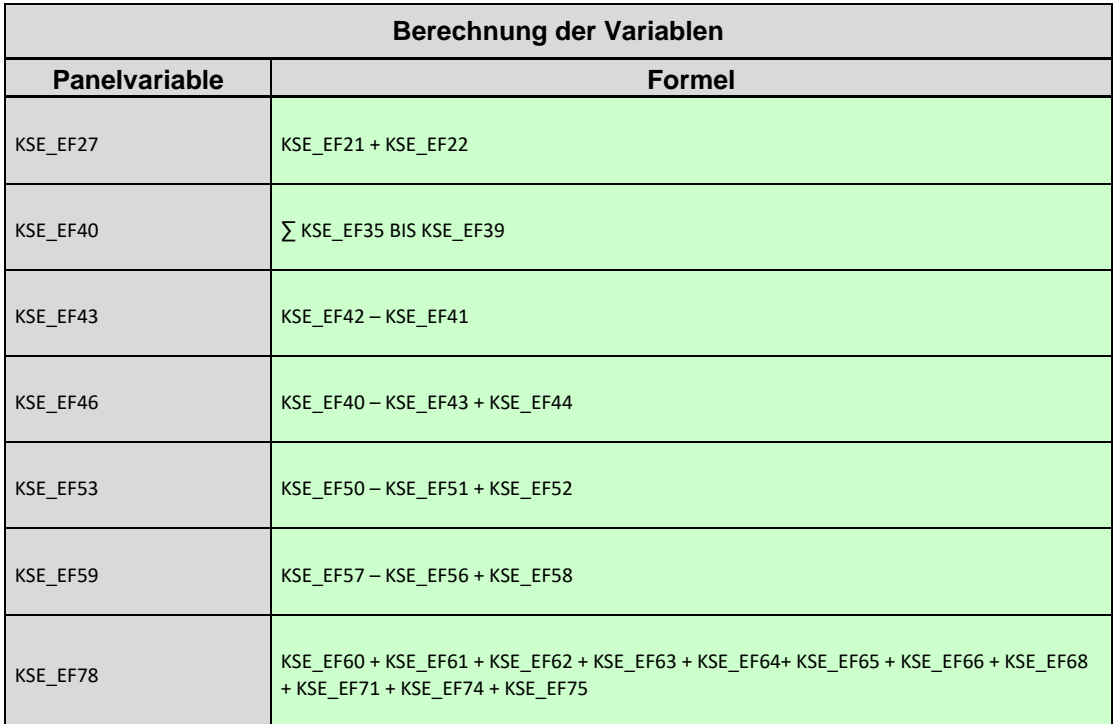

Betr.: Kostenstrukturerhebung bei Unternehmen des Verarbeitenden Gewerbes sowie des Bergbaus und der Gewinnung von Steinen und Erden

hier: Angewandtes Hochrechnungsverfahren ab dem Berichtsjahr 1999

#### Ermittlung der Korrekturfaktoren  $1.$

Die Korrekturfaktoren werden wie folgt berechnet.

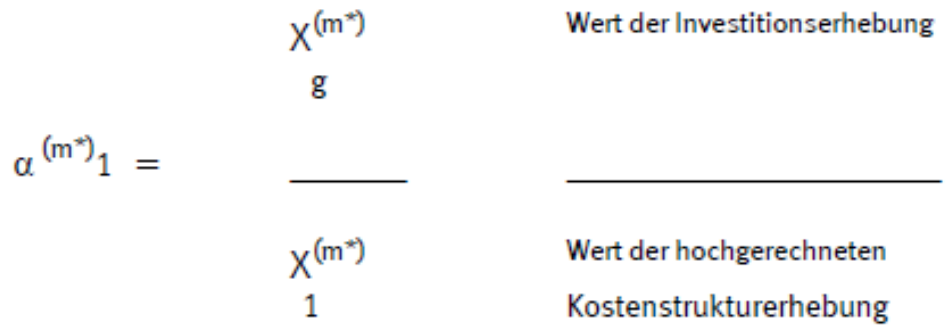

= Kombination WZ/Beschäftigtengrößenklasse (WZ für Investitionserhebung EF 9\*,  $\mathbf{1}$ für Kostenstrukturerhebung EF 2, Beschäftigtengrößenklasse: Für Investitionserhebung EF 26, für Kostenstrukturerhebung EF 9).

 $m^*$ = Bezugsmerkmal

 $\star$ (die ersten 4 Stellen, entspricht Satzstelle 21 bis 24) Betr.: Kostenstrukturerhebung bei Unternehmen des Verarbeitenden Gewerbes sowie des Bergbaus und der Gewinnung von Steinen und Erden

hier: Angleichverfahren ab dem Berichtsjahr 1999

### Bezugsmerkmale und Angleichung für KSE 1999 ff

Folgende Korrekturfaktoren werden berücksichtigt: 1.

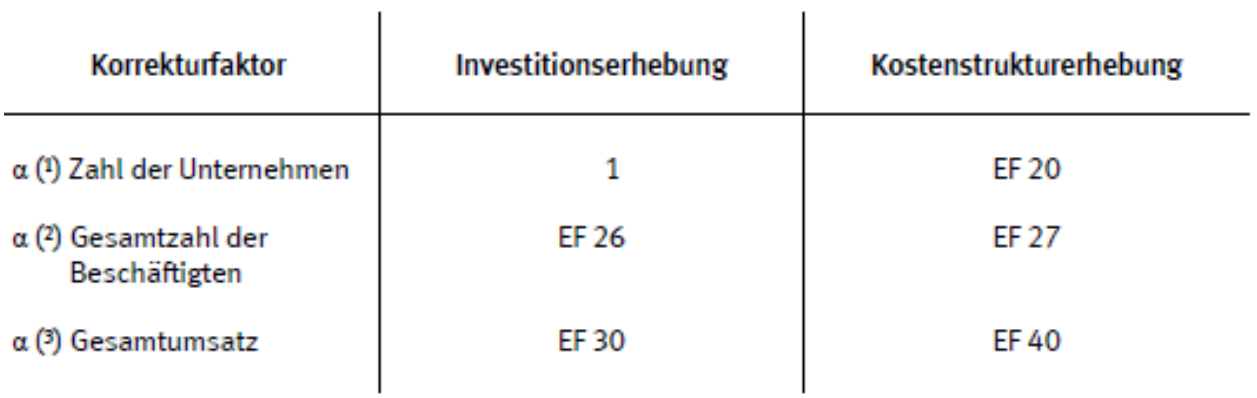

#### $2.$ Korrektur

Die Zuordnung der Korrekturfaktoren zu den einzelnen Merkmalen ergibt sich aus der folgenden Aufstellung:

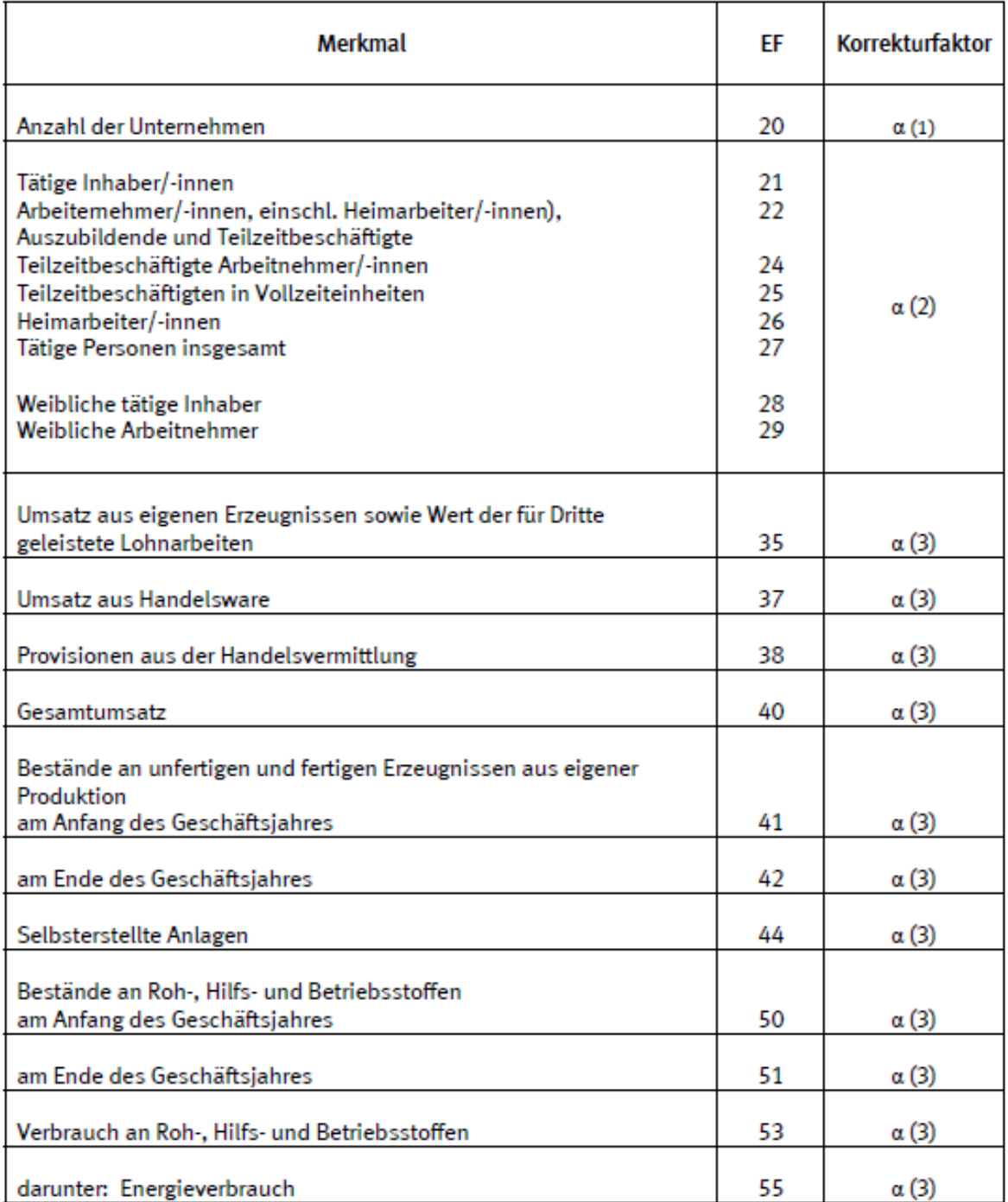

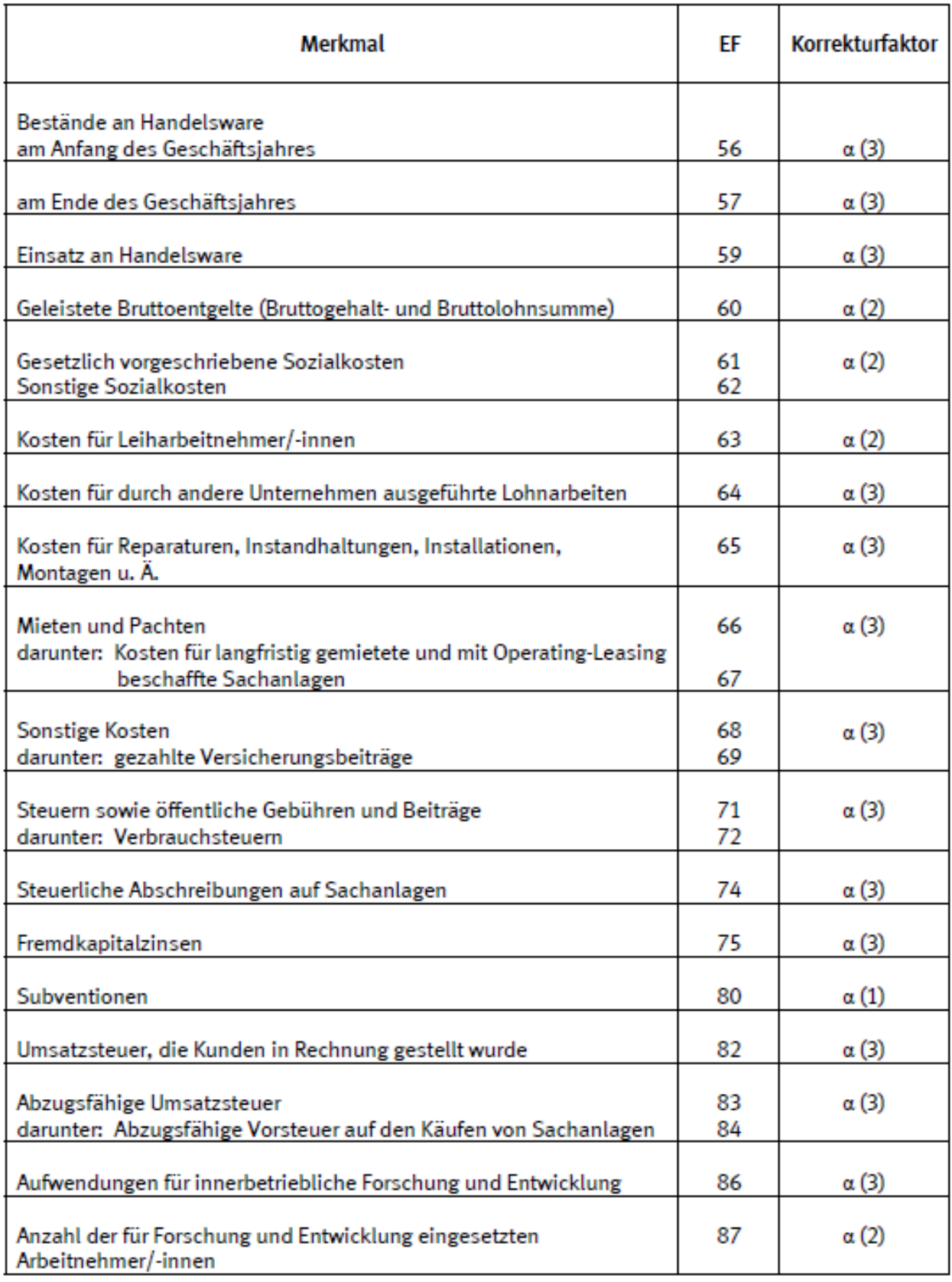

#### 3. Korrektur von Summenmerkmalen

Bei den folgenden Merkmalen müssen die Korrekturen durch eigene Rechenoperationen vorgenommen werden.

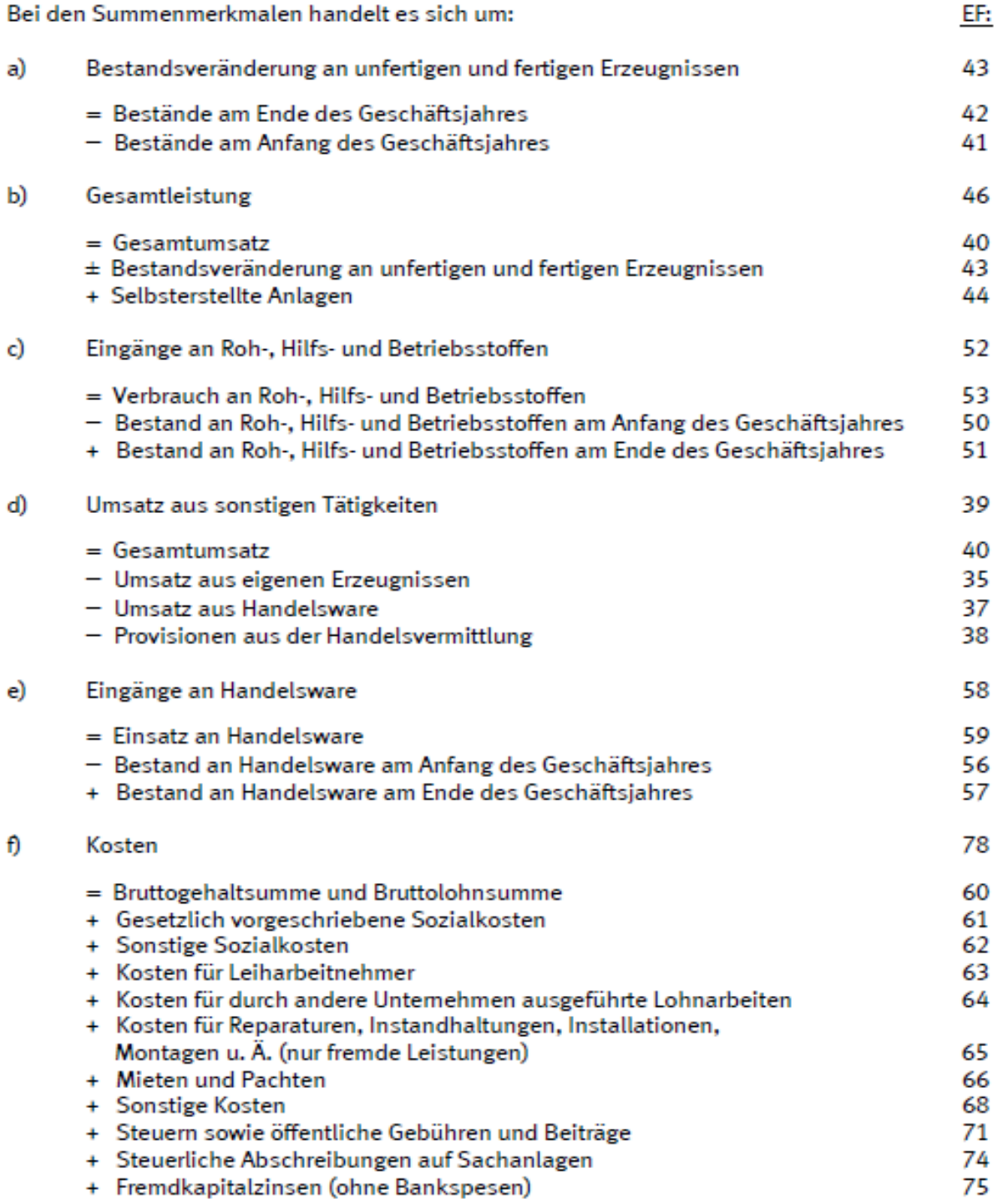

#### Rundung 4.

Die Rundung erfolgt, wie sonst im Hause üblich, nach Durchführung der Rechenoperationen.

Statistische Ämter des Bundes und der Länder, Metadatenreport – Teil II: Produktspezifische Informationen zur Nutzung AFiD-Panel Industrieunternehmen 1995 bis 2018 (EVAS 42221)